# $00582$

### DETERMINACIÓN EXPERIMENTAL DE LA FOTÓLISIS DEL DIOXIDO DE NITRÓGENO A LA ALTURA DE LÁ . CD. DE MÉXICO *Y* SU CORRELACIÓN CON MEDIDAS DE. RADIACIÓN ULTRA VIOLETA EN SUPERFICIE

-·.·-· ·.

 $T$  E  $S$  I  $S$ Que para obtener el grado de Doctor en Ciencias Químicas presenta

#### TELMA GLORIA CASTRO ROMERO

Director: Dr. Luis Gerardo Ruiz Suárez Codirector; Dr. Mario J. Molina

UNIVERSIDAD NACIONAL AUTÓNOMA DE MÉXICO FACULTAD DE QUÍMICA México, D.F. 1995

FALLA DE UNIGEN

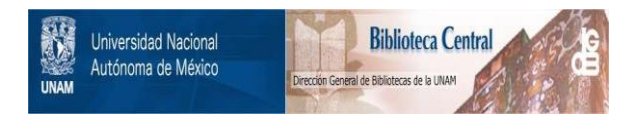

## **UNAM – Dirección General de Bibliotecas Tesis Digitales Restricciones de uso**

# **DERECHOS RESERVADOS © PROHIBIDA SU REPRODUCCIÓN TOTAL O PARCIAL**

Todo el material contenido en esta tesis está protegido por la Ley Federal del Derecho de Autor (LFDA) de los Estados Unidos Mexicanos (México).

El uso de imágenes, fragmentos de videos, y demás material que sea objeto de protección de los derechos de autor, será exclusivamente para fines educativos e informativos y deberá citar la fuente donde la obtuvo mencionando el autor o autores. Cualquier uso distinto como el lucro, reproducción, edición o modificación, será perseguido y sancionado por el respectivo titular de los Derechos de Autor.

Para mis tres hombres, carios, Javier y Rubén, quienes con su cariño v comprensión, me han apoyado siempre.

...

carios, compañero de mi vida, por sus comentarios siempre críticos v profundos pero con mucha sensibilidad humana. su apoyo me ha ayudado, enormemente, en mi desarrollo profesional.

Javier, mi hijo, por el amor que le tengo, y que con su inquietud continua, siempre es un reto para mi. Espero que nunca pierda su inquietud y la dirija siempre en Forma positiva.

Rubén, mi hijo, por el amor que le tengo, y que a través de prudencia v persistencia siempre logra lo que se propone. solo le Falta un poco de paciencia. creo que con el tiempo la encontrará.

Marzo 1995

¡¡

# Gloria y Germán

A

mis padres, con admiración y cariño.

A mis hermanos

Al Dr. Luis. G. Ruiz-Suárez, por su excelente dirección y apoyo en el desarrollo de este trabajo y, el haberme dado la oportunidad de conocer a través de este trabajo una pequeña parte de la química de la atmósfera. Como amigo y compañero de trabajo siempre me hizo comentarios atinados.

Al Dr. Mario Malina, por su codirección y excelentes comentarios, tanto por carta como personales, en el desarrollo de este trabajo. Trabajar con un científico tan reconocido mundialmente fue una oportunidad única y valiosa en mi desarrollo profesional.

A la Dra. Carmen Durán, quien me sugirió realizar el doctorado en la Facultad de Química, abriéndome todos los caminos posibles que estuvieron a su alcance. Como mujer científica y amiga me trasmitió su capacidad y tenacidad en el trabajo.

Al Dr. Carlos Gay quien siempre me ayudó a aclarar las dudas que surgieron a lo largo del trabajo, sobre todo, en lo referente al tema de Transferencia de Radiación en la Atmósfera.

A los Doctores Jaime Cervantes de Gortari, Alejandro Salcido González, Apolonio Juárez Nuñez, Claudio Estrada Gasea y Jesús Carlos Ruiz-Suárez por revisar este manuscrito y que con sus comentarios enriquecieron este trabajo.

A la M. en C. Bertha Mar por sus sugerencias para mejorar la presentación del trabajo y por la gran ayuda que me brindó para conseguir muchas cosas.

Para llevar a cabo un trabajo experimental, intervienen muchas gentes, por ello quiero agradecer: al Sr. Francisco García ( Don Panchito ) porque siempre se preocupó entre otra cosas, por el buen funcionamiento mecánico de la Unidad Móvil y por la seguridad mi persona; A la C.P. Martha Zarate y su grupo por su ayuda en lo referente a la gestiones administrativas para obtener el equipo necesario para el experimento; Al Sr. Rafael García quien siempre me apoyó en las compras del equipo y gestiones con todos los proveedores; Al lng. Alferdo

iv

Rodríguez y su grupo que me ayudaron en la fabricación de los soportes del reactor, el diseño y acondicionamiento para montar el equipo la Unidad Móvil. Un agradecimiento especial a los señores José G. Mendoza, Mario G. Santos y Antonio G. Perea por su magnífica ayuda en el traslado y manejo del equipo. Finalmente quiero expresar mi agadecimiento a todas las personas que de una u otra forma me apoyaron en el desarrollo de este trabajo.

Este trabajo fue financiado por: el Instituto Mexicano del Petróleo bajo el Convenio IMP-UNAM, la Dirección de General de Estudios de Postgrado bajo el programa PADEP y el Centro de Ciencias de Atmósfera.

V

vi

#### RESUMEN \ ABSTRACT *viii*

CAPÍTULO 1. Introducción 1

- 1.1 Definición del problema 1
- 1.2 Antecedentes *3*

CAPÍTULO 2. Fotoquímica en la troposfera *8* 

- 2.1 Procesos fotoquímicos primarios *8*
- 2.2 Especies más importantes que absorben luz en atmósferas limpias y contaminadas *10*
- 2.3 Procedimiento para calcular teóricamente la constante de fotólisis *13* 
	- 2.3.1 Relaciones entre radiancia, irradiancia y flujo actínico *19*
	- 2.3.2 Aproximación isotrópica: Luz incidente y reflejada *21*
	- 2.3.3 Modelo de dispersión múltiple molecular 23
	- 2.3.4 Modelo para calcular la constante de fotólisis. Aproximación de/ta-Eddington *24*
	- 2.3.5 Ecuaciones del modelo de transferencia de radiación *24*

CAPÍTULO 3. Análisis de sensibilidad de un modelo para calcular las constantes de fotólisis del N02• *28* 

3.1 Análisis de sensibilidad del modelo *28* 

**Carl Co** 

CAPÍTULO 4. Determinación experimental de las constantes de fotólisis del N02 *33* 

4.1 Proceso experimental 33

- 4.2 Técnica experimental *37*
- 4.3 Medidas en el Estadio Olímpico, Cd. de México *40* 
	- 4.3.1 Análisis de los valores teóricos de  $J(NO<sub>2</sub>)$  y los obtenidos por el experimento realizado en el Estadio Olímpico **41**
- 4.4 Medidas en Palacio de Minería, Cd. de México *43* 
	- 4.4.1 Análisis de los valores teóricos de  $J(NO<sub>2</sub>)$  y los obtenidos por el experimento realizado en el Palacio de Minería *44*
- 4.5 Medidas en Instituto Mexicano del Petróleo, Cd. de México **46** 
	- 4.5.1 Análisis de los valores teóricos de  $J(NO<sub>2</sub>)$  y los obtenidos por el experimento realizado en el IMP *48*
- 4.6 Medidas en Tres Marías, Mor., México *49* 
	- 4.6.1 Análisis de los valores teóricos de  $J(NO<sub>2</sub>)$  y los obtenidos por el experimento realizado en Tres Marías *51*
- 4.7 Análisis general de los valores de fotólisis del NO<sub>2</sub>, incluidas las cuatro campañas *52*

CAPÍTULO 5. Conclusiones generales *55* 

REFERENCIAS *57* 

APÉNDICE A. Sistema de adquisición de datos

APÉNDICE B. Calibración del monitor de NO. y radiómetro Eppley

APÉNDICE C. Valores experimentales de  $J(NO<sub>2</sub>)$  y de irradiancia U.V.

#### Resumen

Se reportan medidas directas de la fotolisis del NO<sub>2</sub> a NO y  $O(^3P)$  como frecuencias de fotolisis  $J_{NQZ}$  para la Cd. de México. Estas frecuencias se midieron usando un reactor de cuarzo, donde se hizo pasar una concentración conocida de NO<sub>2</sub> para diferentes tiempos de exposición. El experimento se llevó a cabo en tres localidades diferentes de la ciudad: Estadio Olímpico, Palacio de Minería, Instituto Mexicano del Petróleo con la finalidad de tener diferentes condiciones, tanto en concentración de partícula, como en albedo de superficie y columna de ozono. Para tener un lugar libre de contaminación se realizó una cuarta campaña de medidas en Tres Marías, Mor.. México. La radiación UV se midió con un radiómetro Eppley .

Se utiliza un modelo de transferencia de radiación y la fórmula de Madronich para fines de comparación y obtener un modelo más real para calcular las constantes de fotólisis bajo condiciones de la Cd. de México...

#### **Abstract**

Direct measurements of the rate of NO<sub>2</sub> photolysis to NO and  $O(^3P)$  are reported as photolysis frequencies  $J_{NQ2}$  for Mexico City. These frequencies were measured using a quartz reactor, where a known concentration of  $NO<sub>2</sub>$  was photolysed for different experimental exposure times. Measurements were recorded in three different locations of the city: Estadio Olímpico, Palacio de Minería, Instituto Mexicano del Petróleo, in order to deal with different conditions of particles concentration, surface albedo and ozone column. A fourth measurement was made in Tres Marias, Morelos, a site free of contamination. UV radiation was measured with an Eppley UV radiometer.

Comparisons of calculated values were made using a radiation transfer model, and Madronich's formula, in arder to obtain a model more accurate to calculate the photolysis rate constants under the conditions of Mexico City.

viii

CAPÍTULO 1

#### Introducción

Para la evaluación de políticas de prevención y control de la contaminación atmosférica es importante el uso de modelos fisicoquímicos en los cuales se represente la generación y el comportamiento del smog<sup>1</sup> fotoquímico. Entre las especies químicas para las cuales hay interés en modelar la formación y evolución de sus concentraciones están: los oxidantes como el ozono y el dióxido de nitrógeno, los irritantes como los aldehidos, los lacrimógenos como el nitrato de peroxiacilo, los ácidos como el nítrico y el sulfúrico. Todos conocidos por sus efectos nocivos: en la salud de la población, en los materiales y en áreas verdes y de cultivo. Las constantes de fotólisis  $(J)$  de las especies químicas presentes en el smog fotoquímico son un dato de entrada de especial importancia en los modelos del mismo [Atkinson *y* Lloyd 1984; Lurman et al., 1986; Ruiz-Suárez, 1989; Dechaux et al., 1994]. La forma usual de introducir estas velocidades en los modelos es referirlas a la constante de fotólisis del dióxido de nitrógeno o del ozono.

#### 1.1 Definición del problema

Los modelos de cinética química de la atmósfera requieren entre otras cosas, de la especificación de las constantes de fotólisis $^2$  de reacciones fotolíticas que se dan en la tropósfera, las más importantes son las del ozono y dióxido de nitrógeno, 1122. Sile Spieler Spanner.

1 : 12 : 4 br 2

al to kiss web.

1

| $O_3 + h\nu \to O_2 + O(^1D)$   | <b>地质的 RI</b> |  |
|---------------------------------|---------------|--|
| $NO2 + h\nu \rightarrow NO + O$ | R2            |  |

smog (contracción en ingles de las palabras *smoke y fog*, humo y neblina), es una palabra usada en la literatura, para señalar contaminación en la atmósfera por diferentes especies, originalmente solo para las mezclas de humos con neblina (como la llamada contaminación tipo Londres) <sup>2</sup><br><sup>2</sup> Disociación de una molécula al absorber energía.

ANA 1202 - 1202 - 1202 - 1202 - 1202 - 1202 - 1202 - 1202 - 1202 - 1202 - 1202 - 1202 - 1202 - 1202<br>1202 - 1202 - 1202 - 1202 - 1202 - 1202 - 1202 - 1202 - 1202 - 1202 - 1202 - 1202 - 1202 - 1202 - 1202 - 1202

정보 지

Estas reacciones tienen lugar en diferentes regiones del espectro solar, la mayoría entre 280 a 420 nm. La fotólisis del dióxido de nitrógeno en el smog fotoquímico juega un papel fundamental como el único precursor inmediato de ozono troposférico, es decir,

$$
NO2 + h\nu \longrightarrow NO + O
$$
 R2

$$
O + O_2 \xrightarrow{M} O_3
$$
 R0

y también es uno de los pasos de inicio en la cadena de oxidación de compuestos orgánicos reactivos.

Las constantes de disociación de las reacciones R1 y R2 se han estudiado experimentalmente bajo condiciones atmosféricas. Estas reacciones se han determinado al exponer a radiación UV una mezcla de gas absorbedor en un tubo de cuarzo. Se mide el cambio de concentración del gas después de la reacción y productos de reacciones secundarias. Así, las velocidades de reacción se determinan por el tiempo de exposición, la concentración inicial del gas, la concentración de los productos secundarios y una fórmula derivada de la cinética química que tiene lugar.

En este tipo de experimentos, hay que tener un cuidado especial al medir los cambios en las concentraciones del gas, los flujos, el tiempo de exposición a la radiación UV y otras variables. Además, se tienen que minimizar los errores experimentales que se pueden dar por absorción, reflexión y refracción en las paredes del tubo, así como también por sombras y reflexiones que se dan por los instrumentos y estructuras cercanas al experimento.

Las reacciones R1 y R2 se han medido en el pasado, en diferentes condiciones atmosféricas por algunos científicos [Jackson et al., 1975; Harvey et al., 1977; Zafonte et al., 1977; Sickles et al., 1978; Dickerson et al., 1982; Parrish et al., 1983; Madronich et al., 1983; Junkermann et al, 1989; Shetter et al., 1990; Brauers y Hofzumahaus, 1992). Para un mejor entendimiento de los procesos químicos que tienen lugar en la atmósfera es importante la determinación de las constantes de fotólisis. La presencia de partículas y nubes en la atmósfera,

Province in European

incrementa la incertidumbre en los cálculos y, es por eso que se necesitan medidas de las frecuencias de fotólisis, cuando se investiga in situ la fotoquímica de la atmósfera. Sin embargo, las medidas experimentales de las constantes de fotólisis presentan algunas dificultades aún cuando se tenga una atmósfera libre de nubes y aerosoles. La estimación de las J' s mediante modelos de absorción y dispersión de radiación requiere de grandes simplificaciones del problema y los modelos actualmente en uso introducen, en forma usual, incertidumbres de hasta un 20% [Madronich, 1987). Errores de tal magnitud no pueden ignorarse debido a que las constantes de fotólisis son de los parámetros a los cuales el rendimiento de ozono es más sensible. Por otro lado, hacer depender los modelos de calidad del aire de medidas experimentales puede introducir errores de la misma magnitud debido a la dependencia de éstas con efectos locales como el albedo y capa de aerosoles.

En este trabajo se desarrolla y diseña un experimento para obtener las constantes de fotólisis del  $NO<sub>2</sub>$  para condiciones de la Cd. de México. Los valores experimentales, obtenidos para J, se comparan con un modelo teórico [Ruiz Suárez J.C., et al., 1993al con el objeto de ajustar los parámetros del modelo, tales como albedo de superficie, columna de ozono, índice de refracción de partículas etc. Con ello se obtiene finalmente un modelo más realista para calcular las J's en la Cd. de México.

#### 1.2 Antecedentes

En la literatura, existen reportes de medidas directas de constantes de fotólisis que anteceden a las obtenidas en el presente trabajo. Sin embargo, cabe mencionar que en México el experimento para obtener las J's del NO<sub>2</sub> (Capítulo 4) se realiza por primera vez.

A la fecha se han empleado dos principios diferentes para medir las constantes de fotólisis; los reactores de cuarzo (actinómetros químicos) y los detectores fotoeléctricos. En los primeros se miden cambios de concentración de

un gas absorbedor, por efecto de la radiación, dentro de un tubo cerrado transparente a la radiación ultravioleta. Todas las medidas pubicadas (Jackson et al., 1975; Harvey et al., 1977; Zafonte et al., 1977; Sickles et al., 1978; Bahe et al., 1980; Dickerson et al., 1982; Parrish et al., 1983; Madronich et al., 1983; Madronich, 1987; Shetter et al., 1990), usan esta técnica.

Jackson et al. [1975] obtienen J, exponiendo una concentración conocida de N02 (1 ppm) que pasa por un tubo de cuarzo, durante cuatro segundos a la luz solar directa. Presentan una gráfica de J' s medidas *y* de la irradiancia UV cuya ventana espectral se sobrepone a la del  $NO<sub>2</sub>$ , encuentran una correlación entre ellas a través de la relación

$$
J=0.019\pm0.002E \t (E en Watt/m2).
$$
 (1.1)

En sus cálculos no consideran el albedo de superficie *y* la respuesta coseno del radiómetro Eppley, mismos que si son considerados en el trabajo de Harvey et al., [1977]. Obtienen también una relación para las constantes de fotólisis *y* la irradiancia, esto es,

 $\sqrt{2}$ 

$$
J=E(J_{\text{max}}/E_{\text{max}}). \tag{1.2}
$$

Además, comentan que si se trabaja en una área con albedo de superficie grande, J se debe multiplicar por un factor  $(l+A)$ , con A=albedo. Zafonte et al. [1977] calculan las propiedades ópticas de reactores cilíndricos *y* esféricos que son usados en los experimentos para medir las constantes de fotólisis concluyen que las reflexiones en la superficie del tubo se compensan con las reflexiones internas, con lo que muestran que la geometría cilíndrica para el tubo es la más recomendable. También obtienen una relación semiempírica entre las J's, la irradiancia ( $\boldsymbol{\mathrm{E}}$  en m $\boldsymbol{\mathrm{W}}$ att/ $\boldsymbol{\mathrm{cm}}^{2})$  y el coseno del ángulo cenital ( $\boldsymbol{\theta}$ ),

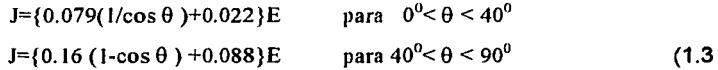

Sickles et al [1978] encuentran valores similares a los reportados en Zafonte [1977], pero ellos incluyen el efecto de las nubes. Bahe et al [1980], utilizando un reactor de cuarzo, miden durante nueve meses y con una variedad de condiciones atmosféricas las constantes de fotólisis del  $NO<sub>2</sub>$ , en un lugar de Alemania cercano a Bonn. Dickerson et al. [1982] obtienen valores experimentales para  $J(Q_3)$  y  $J(NQ_2)$  utilizando también un reactor cilíndrico de cuarzo. Además, proporcionan una relación semiempírica para las J(N02) en términos del ángulo cenital. Para cielo despejado, albedo cero, ángulos entre  $0^{\circ}$  y 65<sup>°</sup> y altitud entre cero y 6 km, obtienen,

$$
J(NO2)=1.6X10-2exp(0.575 sec θ) (s-1).
$$
 (1.4)

Muestran también que las  $J(NO<sub>2</sub>)$  no tienen una dependencia con la presión entre 0.144 a 1.2 atm y que presentan una dependencia muy débil con la temperatura, la altitud y la carga de aerosoles. Madronich et al [1984] no están de acuerdo con la dependencia débil de las J's con la temperatura, ya que sus cálculos teóricos muestran que los valores de J pueden cambiar hasta un 15%. En el artículo de Madronich et al [1983] se presentan valores de los coeficientes de disociación para el N02, medidos con un instrumento diseñado especialmente para medir desde una plataforma montada en un globo sonda, en la estratosfera. Reportan un valor típico de J(NO<sub>2</sub>)=8.0X10<sup>-3</sup> s<sup>-1</sup> para un ángulo cenital igual a 40<sup>°</sup>. Madronich, en 1987, presenta un modelo para calcular las constantes de fotólisis del N0<sup>2</sup> , en él hace una correlación entre estas constantes y medidas de irradiancia E, esto es,

$$
J=C[f^1+2A_L]E \qquad (1.5)
$$

donde C es una constante,  $f^1$  es una función de la luz directa y difusa hacia abajo. En el mismo trabajo, se presenta una ecuación 'parametrizada' para calcular J en función de la irradiancia E, la altura z y del ángulo cenital  $\theta_0$ , esto es,

$$
J \approx \frac{1.35 \text{ E}}{(0.56 + 0.03z)\cos\theta_0 + 0.21}
$$
 (1.6)

las ecuaciones 1.5 y 1.6 se utilizan en el presente trabajo para comparar los valores experimentales con los reportados por Madronich 1987.

Por otro lado, los detectores fotoeléctricos, tienen una respuesta característica a las longitudes de onda de las frecuencias de fotólisis de J(O $^1$ D),  $J(NO<sub>2</sub>)$  y  $J(NO<sub>3</sub>)$  en un hemisferio ( $2\pi$  sr), hacen uso de la proporcionalidad que hay entre las constantes de fotólisis y radiación solar en un intervalo de longitud de onda para un proceso dado [Junkermann et al, 1989]. La respuesta espectral del detector se adapta a través de una combinación de filtros ópticos y sensores fotoeléctricos apropiados al producto de la eficiencia cuántica  $\varphi(\lambda)$  con los coeficientes de absorción de la molécula  $\sigma(\lambda)$ , de las diferentes frecuencias de fotófisis manejadas. En los trabajos de Junkermann et al [1989] *y* Brauers *y*  Hofzumahaus [1992] se utilizan los detectores fotoeléctricos. El manejo práctico de estos detectores así como su respuesta hemisférica del sistema difusor, fo hace competitivo para medir las constantes de fotólisis de diferentes procesos fotoquímicos a nivel de superficie, en aviones y globos sondas.

En la literatura, existen también, modelos que calculan a partir de primeros principios las constantes de fotolisis. Esto es, resuelven la ecuación de transferencia radiativa para al atmósfera y con ello obtienen el flujo actínico. [Demerjian et al, 1980; Ruiz Suárez et al., 1993a; Ruggager et al., 1993, 1994]

El presente trabajo está organizado en cinco capítu!os. En el capítulo 2 se da en forma breve una introducción de las especies que absorben luz en fa troposfera y su fotoquímica. Se dan fas bases para el cálculo de fas constantes de fotólisis en la troposfera. Se exponen también, fas bases de un modelo de transferencia de radiación en la troposfera, para así obtener el flujo actínico y con él, los valores teóricos de las constantes de fotólisis del  $NO<sub>2</sub>$ ,  $O<sub>3</sub>$  y HCHO. En el

an Sulawang

capítulo 3 se presenta un análisis de sensibilidad utilizando el modelo reportado en Ruiz Suárez et al., [1993 a, b]. En el capítulo 4 se explica con detalle el diseño del experimento para obtener las medidas de las constantes de fotólisis del  $NO<sub>2</sub>$ para la Cd. de México. Además, se muestran los resultados de las cuatro campañas de medición. Finalmente, en el capítulo 5 se dan las conclusiones de este trabajo.

#### Fotoquímica de la troposfera

Una gran parte de los procesos químicos en la troposfera se inician por las reacciones fotolíticas. La radiación solar en el visible y ultravioleta, interacciona con los constituyentes atmosféricos, los cuales se fragmentan y se producen átomos, radicales y iones, o bien, en algunos casos solo se excitan, cambiando así su reactividad.

La atmósfera actúa como un filtro de la radiación en onda corta, ya que las especies que la constituyen, absorben la radiación. La fotoquímica en la troposfera está dominada por especies tales como  $O_3$ , NO<sub>2</sub>, SO<sub>2</sub> y HCHO, las cuales absorben en el ultravioleta.

#### 2.1 Procesos fotoquímicos primarios

La absorción de radiación por una molécula, la conduce a una excitación electrónica. Este proceso se puede representar simbólicamente como,

$$
AB + h \cup \rightarrow AB^* \tag{2.1}
$$

La molécula excitada AB\* tiene diferentes fases conocidas y varias de ellas ocurren en la atmósfera; puede emitir energía como radiación (fluorescencia), disiparla por colisiones, utilizar la energía para transformaciones químicas (isomerización, disociación, ionización, etc.), transferir toda o parte de la energía a otras moléculas, que posteriormente reaccionarán, o participar en reacciones químicas. En la figura 2.1 se resumen estos procesos. Las rutas (i) y (ii) conducen a la fragmentación de una clase en otra. El proceso (iii) es la luminiscencia o reemisión de radiación: se llama fluorescencia cuando la re-emisión de luz es inmediata y, de lo contrario, fosforescencia. Si las especies excitadas se originan

de una reacción química, la emisión de luz se llama quimicoluminiscencia. Las rutas (iv) y (v) involucran población de otras especies excitadas que se produjeron primero por excitación. La transferencia de energía intermolecular (iv) genera un nuevo estado electrónico de la misma molécula por una transición sin radiación, mientras que la transferencia intramolecular (v) excita a diferentes moléculas, frecuentemente químicamente distintas a las especies absorbedoras. La estabilización por colisiones (vi) es un caso especial de transferencia de energía intermolecular donde la excitación electrónica se degrada a modos vibracionales, rotacionales y traslacionales. La ruta (vii), incluye todos los procesos donde la reacción es posible para cambios que están enlazados con reactantes electrónicamente excitados.

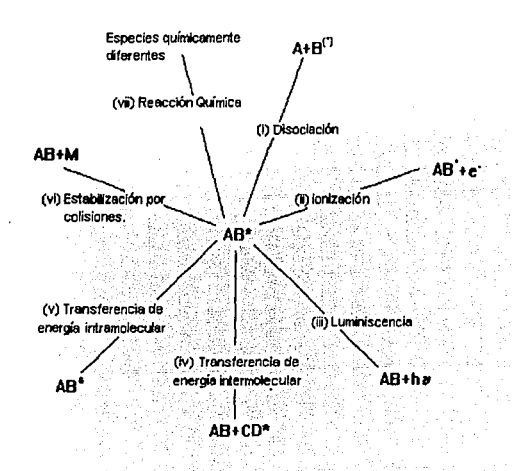

figura 2.1 Caminos de pérdidas por excitación electrónica que son de importancia en química atmosférica. [Wayne, 1991]

## 2.2 Especies más importantes que absorben luz en atmósferas limpias *y*  contaminadas.

#### Oxígeno molecular

El oxígeno molecular absorbe luz fuertemente en la región del ultravioleta en longitudes de onda abajo de 200 nm (figura 2.2) lo cual no es importante en la troposfera. Sin embargo, la fotodisociación de O<sub>2</sub> en  $\lambda \le 220$  nm es importante en la estratosfera. La mayor absorción de luz por O<sub>2</sub> está dentro de la región de 175 a 200 nm conocida con el nombre de Schumann-Runge. También el  $O<sub>2</sub>$  tiene un gran pico de absorción en la región del rojo (762 nm) e infrarrojo (1.27 y 1.07 µm) conocidas como bandas de oxígeno atmosférico.

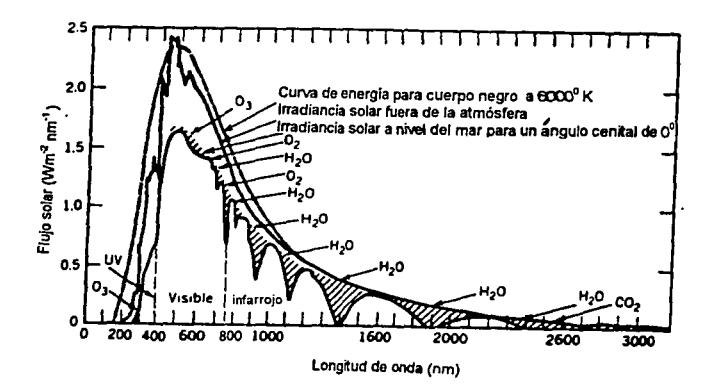

Figura 2.2 Espectro de absorción en la atmósfera (Finlayson-Pitts y Pitts, 1986)

#### Ozono

Una parte del espectro de absorción del 03 está en la región de 200 a 300 nm, conocida como bandas de Hartley (figura 2.2), en esta región el  $O<sub>3</sub>$  absorbe luz fuertemente en la estratosfera y controla la radiación de onda corta que llega al limite de la troposfera. También el  $O<sub>3</sub>$  absorbe en la región de 300 a 360 nm, el las llamadas, bandas de Huggins, y en la región de 440-850 nm, conocida como bandas de Chappuis.

La radiación UV en las bandas de Huggins y la radiación visible en las bandas de Chappuis fotodisocian al ozono para producir oxígeno molecular y oxígeno, uno o ambos pueden estar en estados excitados, dependiendo de la energía de excitación. Por ejemplo a  $\lambda \geq 320$  nm, el proceso fotoquímico primario es,

$$
O_3 + h\nu \xrightarrow{\text{25320 min}} O_2 + O(^1D) \qquad R1
$$

En la troposfera, el aspecto más importante de la fotoquímica del  $O<sub>3</sub>$  es la dependencia de la longitud de onda en la producción de  $O(^{1}D)$  en la reacción R1 va que  $O(^{1}$  D) es una fuente de radicales libres hidroxilo vía la reacción con el agua

$$
O(^{1}D)+H_{2}O \rightarrow 2OH
$$
 R3

La reacción R3 es muy rápida y compite con la desactivación de  $O(^1D)$  por aire vía

$$
O(^{1}D)+M_{\text{aire}} \rightarrow O(^{3}P)+M_{\text{aire}}
$$

11

Los radicales libres hidroxilo son muy importantes en la química de la troposfera ya que ellos pueden remover contaminantes tales como CO,  $CH<sub>4</sub>$ , SO<sub>2</sub>, NO<sub>2</sub>, HC's [Levy //, 1973; Davis et al., 1979] y contribuyen a la formación de ozono [Fishman y Crutzen, 1978].

Dióxido de nitrógeno

El dióxido de nitrógeno expuesto a radiación a longitudes de onda entre 280 y 420 nm se fotodisocia, en óxido nítrico y un átomo de oxígeno, esto es

$$
NO2 + h\nu \longrightarrow_{x \leq 420 \text{ nm}} N O + O.
$$

Arriba de 430 nm , solamente se forman moléculas excitadas de dióxido de nitrógeno, es decir,  $NO<sub>2</sub>$ . La fotodisociación del  $NO<sub>2</sub>$  da origen al mecanismo de reacción mostrado en la figura 2.3

| $NO2 + hv \rightarrow NO + O$       | R2              |
|-------------------------------------|-----------------|
| $O + O2 \rightarrow O3$             | R0              |
| $O + NO2 \rightarrow NO+O2$         | R5              |
| $O + NO2 \rightarrow NO3$           | R6              |
| $O + NO \rightarrow NO_2$           | R7              |
| $NO_3 + NO \rightarrow 2NO_2$       | R8              |
| $NO + O3 \rightarrow NO2 + O2$      | R9              |
| $NO_3 + hv \rightarrow NO_2 + O$    | R <sub>10</sub> |
| $NO3 + h\nu \rightarrow NO + O2$    | R11             |
| $NO2 + NO3 \rightarrow N2O5$        | R12             |
| $N_2O_5 \rightarrow NO_2 + NO_3$    | R13             |
| $O + NO_3 \rightarrow NO_2 + O_2$   | R14 -           |
| $O_3$ + hv $\rightarrow$ $O_2$ + O  | R1              |
| $O_3 + NO_2 \rightarrow NO_3 + O_2$ | R15             |
|                                     |                 |

Figura 2.3 Mecanismo de reacción de fotólisis del NO<sub>2</sub>. (Dickerson, 1980)

El dióxido de nitrógeno es una de las especies fotoquímicamente más activas que se encuentran en atmósferas contaminadas y es un participante importante en la formación de smog. [Manahan, 1991)

#### Dióxido de azufre

El S02 absorbe fuertemente en la región de 240-330 nm y presenta muchos picos pequeños entre los 340 a 400 nm (figura 2.2). El dióxido de azufre se puede disociar en SO y O (monóxido de azufre y oxígeno) sólo en longitudes de onda menores de los 218 nm, este tipo de reacción no ocurre en la troposfera ya que solo en las longitudes de onda mayores o iguales a 290 nm están presentes.

Esta especie es relevante en la troposfera, ya que en el aire, la oxidación de S02 (fase gaseosa) a ácido sulfúrico no se inicializa directamente por procesos fotoquímicos resultado de la absorción de radiación solar. Sin embargo, se inicializa por el ataque de los radicales hidroxilo, los cuales se forman como resultado de procesos fotoquímicos primarios.

#### Formaldehido

El formaldehido tiene dos caminos de fotodisociación:

$$
HCHO + hv(\lambda < 370nm) - \frac{1}{a} \rightarrow H + HCO
$$
  
 
$$
- \frac{1}{b} \rightarrow H_2 + CO
$$

La vía (a) es particularmente importante en la química de la troposfera, ya que en aire proporciona una fuente de radicales  $HO<sub>2</sub>$ , vía la reacción de H y HCO con  $O<sub>2</sub>$ . Y, a su vez, los radicales  $HO<sub>2</sub>$  combinados con NO son fuente de radicales hidroxilo.

#### 2.3 Procedimiento para calcular teóricamente la constante de fotólisis*<sup>1</sup>*

La fotólisis tiene un papel importante en la química de la atmósfera ya que las medidas exactas de las frecuencias de fotólisis o constantes de fotólisis son esenciales en los modelos de calidad del aire.

Las ecuaciones que representan los procesos de fotodisociación en la atmósfera para su uso en modelos de calidad del aire están representados por una ecuación de primer orden:

$$
\left(-\frac{d[A]}{dt}\right)_{ho} = J[A]
$$
 (2.2)

<sup>1</sup>Esta sección está basada en los trabajos de Fin/ayson-Pifts y Pifts [1986] *y* Madronich [1987a]

donde [A] es la concentración de una especie *A* disociada y J es la constante de velocidad de fotodisociación para esta especie. Integrando la ecuación 2.2 se tiene

$$
\ln [A] = -J_{[A]} t + C_A
$$
 (2.3)

donde  $C_A$  es una constante de integración que se determina de las condiciones iniciales. Si la concentración de A es  $[A_0]$  al tiempo t=0, entonces  $C_A$  se puede eliminar de 2.3, obteniéndose,

$$
\ln\left(\frac{[A]}{[A_0]}\right) = -J_{[A]}t
$$
\n(2.4)

En ausencia de otros procesos de pérdida o formación, la concentración de *A*  decae con una vida media de t $\approx$ =ln 2/J.

La expresión (2.2) define a la constante de velocidad de primer orden para la fotodisociación, pero no puede ser utilizada para predecir el valor de J en alguna parte específica de la atmósfera. Dicha predicción depende de la luz solar disponible, así como de las propiedades internas de la molécula. Así que es necesario tener una relación entre J y estas cantidades físicas.

Cuando la radiación pasa a través de la atmósfera de la tierra, se modifica en intensidad, por la absorción y dispersión en los gases y partículas que la componen. La luz absorbida por un elemento de volumen de aire se puede calcular usando la ley de Beer-Lambert, si se conoce la concentración de las especies que componen la muestra de aire, y los coeficientes de absorción de las mismas. Para explicar lo anterior, se considera un elemento de volumen (figura 2.4) donde la luz, con intensidad total  $\Gamma_i$  ( $\Gamma_i = \Gamma_d + \Gamma_s + \Gamma_r$ , donde  $\Gamma_d$  es luz directa,  $\Gamma_s$ luz dispersada y I', luz reflejada en fotones cm $^2$  s $^1$ ) y una longitud de onda  $\lambda$  , incide en una caja de aire de 1 cm $^2$  de área y altura L.

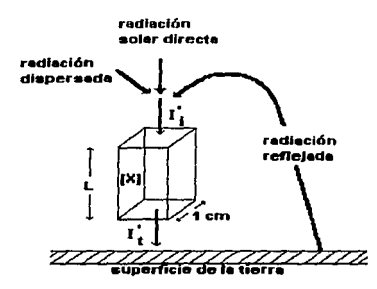

figura 2.4 Esquema de absorción de luz por una molécula en una caja en la troposfera. [Fin/ayson-Pitts *y* Pitts, 1986]

En la figura 2.4 se observa que la luz directa, dispersa y reflejada inciden en la superficie de la caja en forma vertical esto se considera así por simplicidad en el esquema: sin embargo, se sabe que la luz directa, dispersa y reflejada llegan a la superficie desde todas direcciones. Así, la intensidad incidente I'; es equivalente a un flujo integrado esféricamente. La caja de aire contiene X especies absorbedoras de luz cuya concentración es [X] (número cm $^3$ ) y sección transversal de absorción  $\sigma$  (cm $^2$  moléculas $^{\text{-}1}$ ). Si la luz que se transmite a través de un volumen es  $\Gamma_\mathfrak{l}$  (fotones cm $^2$  s $^{\mathfrak{q}}$ ) entonces la luz absorbida  $\Gamma_\mathfrak{a}$  (fotones cm $^2$  s $\tilde{\phantom{a}}$ 1 ) por las especies X, está dada por,

$$
\mathbf{I}_{\mathbf{a}}^{\prime} = \mathbf{I}_{\mathbf{i}}^{\prime} - \mathbf{I}_{\mathbf{t}}^{\prime} = \mathbf{I}_{\mathbf{i}}^{\prime} \left[ 1 - \frac{\mathbf{I}_{\mathbf{t}}^{\prime}}{\mathbf{I}_{\mathbf{t}}^{\prime}} \right] \tag{2.5}
$$

Usando la ley de Beer-Lambert<sup>2</sup>

$$
\frac{I}{I_0} = \frac{I_1}{I_1} = e^{-\sigma(X)L}
$$

en la ecuación 2.5 se tiene

<sup>&</sup>lt;sup>2</sup> Ley de Beer-Lambert I/I<sub>0</sub>= e<sup>-ext</sup> ... donde I<sub>0</sub> es la intensidad de luz monocromática que incide en la columna, I es la intensidad de luz transmitida a través de la columna del material, N el número de moléculas por cm<sup>-3</sup> y L es la longitud.

$$
I'_{a} = I'_{i}[1 - e^{-\sigma |X| L}]
$$
 (2.6)

Cuando existe absorción débil, lo cual es cierto para condiciones atmosféricas, se puede usar la aproximación  $(1-e^{-b}) \approx b$ . Así la ecuación 2.6 queda

$$
I'_a \left( \frac{\text{footones}}{\text{cm}^2 \text{s}} \right) \approx I'_i (\sigma[X] \text{L}) \tag{2.7}
$$

La luz absorbida por unidad de volumen por segundo I"a , está dada por:

$$
I'_*(\frac{\text{fotones}}{\text{cm}^3 s}) = \frac{I'_i(\sigma[X]L)}{L} = I'_i \sigma[X]
$$
 (2.8)

La forma más común de la ecuación 2.8 es {Finlayson-Pitts *y* Pitts, 1986]

$$
I(\lambda) = \sigma(\lambda) F(\lambda) [X]
$$
 (2.9)

donde se ha incluído la dependencia explícita de la longitud de onda. La irradiancia actínica F( $\lambda$ ) (en unidades de fotones cm $^2$  s $^1$ ) se usa en lugar de  $\Gamma_i$ , es la intensidad total de luz (directa, dispersada y reflejada) que incide en una superficie unitaria horizontal y es fundamental en todos los cálculos de las constantes de fotólisis en la atmósfera. Es importante notar, que mientras que las unidades de F( $\lambda$ ) son fotones cm $^2$  s $^1$ , es de hecho un flujo integrado esféricamente. Esto se puede ver por el hecho de que un fotón choca en cualquier punto del espacio en un campo de radiación, desde cualquier dirección.

En la siguiente parte, se presenta la forma en la que las funciones que aparecen en la ecuación 2.9 se relacionan con funciones tales como: el ángulo cenital, el albedo y coordenadas. Las cuales a su vez están en relación directa con las constantes de fotólisis.

Teniendo como referencia a la figura 2.5 se considera una capa atmosférica de espesor infinitesimal, dz, iluminada desde arriba. La "cantidad" de luz incidente sobre la superficie de la capa de arriba depende, en general, de la longitud de onda  $\lambda$  y de la dirección de incidencia de la luz (en coordenadas esféricas  $\theta$ ,  $\phi$ ); esta dependencia está especificada por la radiancia espectral  $I(\theta, \phi)$ , definida como,

$$
I(\lambda, \theta, \phi) = dQ / (cos\theta ds d\omega d\lambda)
$$
 (2.10)

donde  $O$  es la energía radiante en el intervalo de longitud de onda d $\lambda$ , la cual es transportada a través de un elemento de superficie de área ds, en un tiempo dt, originado desde un elemento de ángulo sólido d $\omega$  que está a un ángulo  $\theta$  de la normal de superficie (figura 2.5). Las unidades de fotón son las que se utilizan en este trabajo debido a que la fotodisociación se debe a la absorción de cuantos de luz individuales. Si se conoce la radiancia, el número de fotones que entran en la capa (a través de ds, en un tiempo dt para un ángulo sólido d $\omega$  y longitud de onda  $d\lambda$ ) se calcula re-arreglando la ecuación 2.10, esto es,

$$
dQ = I(\lambda, \theta, \phi) \cos \theta \, ds \, d\omega \, d\lambda \tag{2.11}
$$

Después de entrar a la capa, los fotones pueden interactuar con las moléculas y ser absorbidos. Por definición, se considera que la capa tiene N moléculas de la especie absorbedora A, distribuidas uniformemente en el volumen V con una concentración inicial de n=NN. Debido a que la capa es infinitamente delgada, la forma diferencial de la ley de Beer-Larnbert se puede usar para calcular el número de fotones absorbidos por las moléculas A, como:  $\sigma(\lambda)$ n $\zeta$ dE, donde  $\sigma(\lambda)$  es la sección transversal de absorción de cada molécula A y  $\mathcal{E}(\theta)$  es el recorrido transversal, igual a dz/cos  $\theta$ , (figura 2.5). Por cada fotón absorbido por una molécula A, hay una probabilidad  $\varphi(\lambda)$  de que esta molécula se

disocie (eficiencia cuántica para disociación) de modo que el número de moléculas disociadas es,

$$
\varphi(\lambda) \; \sigma(\lambda) \; n \; \xi(\lambda) \; I(\lambda, \theta, \phi) \cos \theta \; ds \; d\omega \; dt \; d\lambda
$$
\n
$$
= \varphi(\lambda) \sigma(\lambda) \; n \; I(\lambda, \theta, \phi) \; ds \; dz \; d\omega \; dt \; d\lambda \tag{2.12}
$$

El número total de eventos de disociación se obtiene integrando sobre todos los ángulos sólidos en la superficie más alta de la capa y, finalmente, sobre todas las longitudes de onda:

$$
dN = -\left(dz \int_s ds\right) (ndt) \int_{\lambda} \varphi(\lambda) \sigma(\lambda) \int_{\omega} I(\lambda, \theta, \phi) d\omega d\lambda
$$
 (2.13)

El primer factor del lado derecho es el volumen total de la capa, el cual se puede dividir de ambos lados para obtener la razón de cambio de la concentración

$$
\frac{dN}{dt} = -n \int_{\lambda} \varphi(\lambda) \sigma(\lambda) \int_{\omega} I(\lambda, \theta, \phi) d\omega d\lambda
$$
 (2.14)

1 La comparación de esta última expresión con la definición empírica de J, (ecuación 2.2) da como resultado:

$$
J = \int_{\lambda} \varphi(\lambda) \sigma(\lambda) \int_{\omega} I(\lambda, \theta, \phi) d\omega d\lambda
$$
 (2.15)

o también,

$$
J = \int_{\lambda} \varphi(\lambda) \sigma(\lambda) F(\lambda) d\lambda
$$
 (2.16)

donde  $F(\lambda)$  es el flujo actínico. La ecuación 2.16 es la 'ecuación de trabajo' para J.

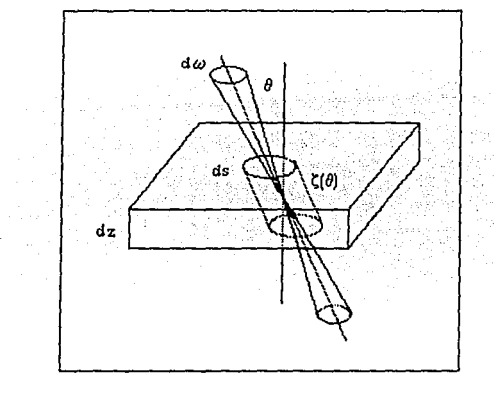

figura 2.5 Geometría de una capa atmosférica infinitamente delgada utilizada para derivar la ecuación de trabajo para J. [Madronich, 1987a)

La necesidad que presentan los modelos de la química de la atmósfera de tener una mejor descripción de los procesos de fotodisociación, hace indispensable un buen cálculo de la constante de fotólisis ( el valor de J), lo cual se logra a través de la ecuación 2.16. Para cada molécula fotoactiva que tiene una sección transversal  $\sigma(\lambda)$  y una eficiencia cuántica  $\varphi(\lambda)$ , el valor de J se obtiene integrando el producto de  $\sigma(\lambda)\varphi(\lambda)F(\lambda)$  sobre todas las longitudes de onda. Aquí F( $\lambda$ ) es el flujo actínico, cantidad relacionada con la luz disponible en la atmósfera. En la siguiente sección se presenta una descripción de la relación entre cantidades como radiancia, flujo actínico e irradiancia, las cuales a su vez, están relacionadas en forma directa o indirecta con J.

#### 2.3.1 Relaciones entre radiancia, irradiancia y flujo actínico

El cálculo del flujo actínico se obtiene con el estudio de la radiación solar que incide en el tope de la atmósfera, incluyendo absorción y dispersión (scattering) de la luz, tanto en la atmósfera como en la superficie de la tierra. Por definición el flujo actínico y la irradiancia se calculan por integración de la radiancia  $I(\lambda)$  sobre todos los ángulos [Liou, 1980]:

وأودر ليمهد منكه

Flujo actínico

$$
F \equiv \int_{\omega} I(\lambda, \theta, \phi) d\omega = \int_{\phi} \int_{\theta} I(\lambda, \theta, \phi) \operatorname{sen}\theta d\theta \qquad (2.17)
$$

Irradiancia

$$
E(\lambda) = \int_{\phi} \int_{\theta} I(\lambda, \theta, \phi) \cos \theta \, \sin \theta d\theta d\phi
$$

La irradiancia  $E(\lambda)$  es la energía radiante transportada desde todas las direcciones, que atraviesa una superficie (por unidad de área, tiempo y longitud de onda). El factor cos 9 que aparece en la ec. 2. 18, refleja el cambio en el área proyectada de la superficie cuando se va variando el ángulo de incidencia (figura 2.6).

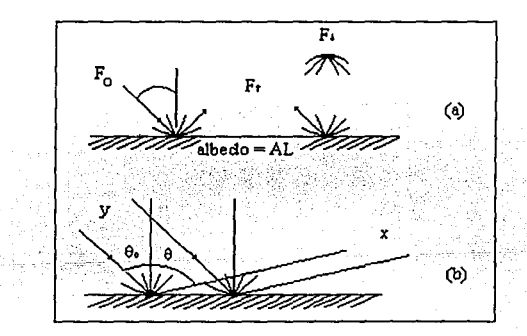

Figura 2.6 a) Geometría de la reflexión lambertiana, rayos incidentes directo y difuso b) Decrecimiento del espacio entre los rayos de un haz colimado después de una reflexión lambertiana. [Madronich, 1987a]

La relación entre el flujo actínico y la irradiancia puede ser muy compleja, debido a fa dependencia angular de la radiancia. Sin embargo, hay dos casos

(2.18

extremos, luz colimada y luz isotrópica, las cuales tienen soluciones simples y que pueden usarse para aproximar la radiación atmosférica en varias situaciones.

La luz colimada esencialmente es paralela y se origina de un ángulo sólido muy pequeño  $\Delta\omega_0$ . Sobre este ángulo pequeño la radiancia  $I(\theta,\phi)$  se puede tomar como constante (o al menos igual a un valor promedio), mientras que para los demás ángulos sólidos es igual a cero. Si  $\Delta\omega_0$  es muy pequeño las integrales 2.17 *y* 2.18 se pueden llevar a cabo *y* obtener la irradiancia Eo y el flujo actínico Fo:

$$
E_0 = I_0 \cos \theta_0 \Delta \omega_0
$$
  
\n
$$
F_0 = I_0 \Delta \omega_0
$$
 (2.19)

**Contractor** 

Si  $I_0$  es la radiancia solar extraterrestre,  $E_0$  es la irradiancia en el tope de la atmósfera.

Cuando la luz es isotrópica, la radiancia es por definición independiente de la dirección, así, para el hemisferio superior  $I(\theta,\phi) = I_{\psi}$  =cte. Entonces el flujo actínico y la irradiancia se evaluan de las ecuaciones 2.17 *y* 2.18 como:

$$
F_{\downarrow} = 2\pi I_{\downarrow}
$$
  
\n
$$
E_{\downarrow} = \pi I_{\downarrow}
$$
 (2.21)

#### 2.3.2 Aproximación isotrópica: Luz incidente *y* reflejada

Para calcular la radiancia, irradiancia y flujo actínico con la luz refleiada (I<sup>t</sup>,E<sup>t</sup>,F<sup>t</sup>). en términos de los valores del haz colimado incidente  $(I_0, E_0, F_0)$  y el valor isotrópico incidente  $(I<sub>4</sub>,E<sub>4</sub>,F<sub>4</sub>)$ . Se considera que la luz colimada e isotrópica que incide desde arriba sobre una superficie refleja una fracción de energía  $A_L$  (albedo de superficie local) y entra de regreso al hemisferio superior. La situación se ilustra en la figura 2.6a. Como el albedo está referido a la energía reflejada, es claro que  $E^{\dagger} = A_1(E_0 + E_4)$ . Entonces, usando 2.17 y 2.18 se tiene,

$$
E^{\uparrow} = A_{L}(E_{0} + E_{\downarrow}) = \int I^{\uparrow}(\theta, \phi) \cos \theta d\omega
$$
\n
$$
F^{\uparrow} = \int I^{\uparrow}(\theta, \phi) d\omega
$$
\n(2.22)

No es posible evaluar estas integrales sobre todos los ángulos sólidos, a menos que se conozca la variación angular de  $I(\theta,\phi)$ . Por ello es necesario hacer una 'fuerte' aproximación. La aproximación más común es la de considerar una superficie de Lambert: Si la superficie es un buen difusor, se puede suponer que irradia energía hacia arriba aproximadamente igual en todas direcciones, esto es, la radiancia hacia arriba es isotrópica ( $I^{\dagger}(\theta,\phi)=I^{\dagger}=cte$ ). Las integrales angulares se pueden evaluar y las relaciones entre cada cantidad radiométrica antes y después de la reflexión 'lambertiana', quedan como:

$$
I^{\uparrow} = A_{L} \left( \cos \theta_{0} I_{0} \Delta \omega_{0} / \pi + I_{\downarrow} \right)
$$
  
\n
$$
E^{\uparrow} = A_{L} (E_{0} + E_{\downarrow})
$$
  
\n
$$
F^{\uparrow} = A_{L} (2 \cos \theta_{0} F_{0} + F_{\downarrow})
$$
\n(2.23)

Las ecuaciones 2.23 muestran que las reflexiones en superficie afectan la irradiancia y el flujo actínico por diferentes caminos. El flujo actinico total se obtiene sumando las contribuciones hacia arriba y hacia abajo, esto es,

$$
F_{\text{tot}} = F_0 + F_{\perp} + F^{\text{T}} = F_0 (1 + 2A_L \cos \theta_0) + F_{\perp} (1 + A_L)
$$
 (2.24)

Ahora bien, si  $A_L=1$ ,  $\theta=0^0$  y  $F_{\psi}=0$  entonces  $F_{tot}=F_0+F^{\hat{T}}=3F_0$ . Asi, la presencia de una superficie altamente reflectora incrementa el flujo actínico y por consecuencia los valores de J hasta por un factor de tres, relativo solamente al de la luz directa.

#### 2.3.3 **Modelo** de dispersión múltiple molecular

Se ha mostrado que la dispersión múltiple molecular, la reflexión por la superficie de la tierra, nubes y aerosoles tienen un efecto significativo en la intensidad de la radiación, tanto en la estratosfera como en la troposfera, en longitudes de onda para las cuales es posible la fotodisociación [Michelangeli, et al., 1992].

Luther y Gelinas [1976] en su trabajo discuten ampliamente la importancia de la dispersión molecular y albedo de superficie y sus efectos en las constantes de fotodisociación en la atmósfera. Calcular la cantidad de luz difusa por dispersión y absorción de fotones en la atmósfera es complicada. *Isaksen*, et al., [1977] desarrollan un esquema numérico simple para calcular los efectos de la dispersión múltiple, absorción y albedo sobre los valores de J. En este esquema la atmósfera se subdivide en 50 capas horizontales, cada una con un espesor de 1 km y cada capa se considera aproximadamente homogénea y absorbe y/o dispersa luz que entra por arriba y por abajo. En cada evento de dispersión se supone que la mitad de la luz es dirigida hacia adelante y la otra mitad hacia atrás a lo largo de la línea original del haz de luz solar, por lo que a este modelo se le conoce con el nombre de 'modelo de dos haces colimados' (two-stream collimated model). La desventaja de este modelo es que no distingue entre luz difusa y luz directa. Luther et al., [ 1978] proponen dos modificaciones para tener en cuenta lo anterior: i) el factor  $2\cos\theta_0$  que aparece en el flujo actínico total, debe aplicarse aún cuando la luz sea dispersada, y ii) para propósitos de cálculo de absorción y dispersión en cada capa se deberá suponer un promedio de la luz difusa que cruza cada capa, lo cual es entonces diferente que para el haz directo. A este método de Luther y colaboradores se le conoce con el nombre de 'modelo de dispersión isotrópico de dos haces (two-stream isotropic scattering model). En el trabajo de Ruiz-Suárez et al. [1993a, 1993b] se desarrolla un modelo similar al de lsaksen, con las observaciones de Luther y colaboradores, para calcular las constantes de fotodisociación del NO<sub>2</sub>, O<sub>3</sub> y HCHO. En este modelo, el flujo actínico se calcula usando la ecuación 2.17 en donde la radiancia  $I(\theta,\phi)$  se

obtiene de la solución de un modelo de transferencia radiativa, en el cual se usa la aproximación delta-Eddington de Joseph y Wiscombe [1976).

## *2.3.4* Modelo para calcular las constantes de fotólisis. Aproximación de/ta-Eddinaton<sup>2</sup>

La idea central de esta sección es la de presentar en forma breve, las bases téoricas del modelo desarrollado por Ruiz-Suárez et al. [1993 a, b] para calcular las constantes de fotólisis del NO<sub>2</sub> bajo condiciones de la Cd. de México.

En la sección anterior se establecieron las bases para el cálculo de los coeficientes de fotólisis J. Así, se puede obtener J a partir de primeros principios integrando el producto del flujo actínico  $F(\lambda)$ , la sección transversal de absorción  $\sigma(\lambda)$  y la eficiencia cuántica  $\sigma(\lambda)$ . El flujo actínico (2.17) y la irradiancia (2.18) se calculan integrando la radiancia  $I(\theta, \phi)$  sobre todos los ángulos. La irradiancia describe el flujo de la energía radiante a través de la atmósfera y el flujo actínico se puede entender como la probabilidad de un encuentro entre un fotón y una molécula en la atmósfera.

Para estimar la radiancia necesaria en los cálculos del flujo actínico, se resuelve la ecuación de trasferencia de radiación por el método delta-Eddington.

#### *2.3.5* Ecuaciones del modelo de trasferencia de radiación

La ecuación básica para la dispersión de radiación en una atmósfera planoparalela es:

$$
\frac{\mu \mathrm{d} I(\tau, \mu)}{\mathrm{d} \tau} = -\big(I_0 + \mu I_1\big) + \frac{\omega}{2} \int_{-1}^{1} I(\tau, \mu') P(\mu, \mu') d\mu' + \frac{\omega}{4} E_0 P(\mu, -\mu_0) e^{\frac{\tau'}{\mu_0}} \quad (2.25)
$$

24

en la ecuación 2.25 se usa la siguiente notación:

<sup>2</sup>El desarrollo detallado del modelo se encuentra en Montero [1993]

 $\mu$  = cos $\theta$ 

 $\theta$  = ángulo cenital

 $\phi$  = ángulo azimutal

 $k(z)$  = coeficiente de extinción

 $\tau = \int k(z')dz'$  espesor óptico

 $\hat{\mathbf{u}}(\tau)$  = albedo por dispersión simple

 $\pi E_0$  = irradiancia solar en el tope de la atmósfera

 $P(\mu,\phi; \mu',\phi')$  es la función fase, que define a luz incidente en  $\mu',\phi'$  la cual es dispersada en la dirección  $\mu$ ,  $\phi$ .

En la aproximación Eddington la radiancia total  $I(\tau,\mu)$  se expresa como

$$
I(\tau, \mu) = I_0(\tau) + \mu I_1(\tau) \qquad (-1 \le \mu \le 1) \qquad (2.26)
$$

substituyendo 2.26 en 2.25 se obtiene [Shettle y Weinman, 1970):

$$
\frac{\mu dl(\tau,\mu)}{d\tau} = -\big(I_0 + \mu I_1\big) + \varpi \big(I_0 + g\mu I_1\big) + \frac{\varpi}{4} F_0 \big(1 + 3g\mu\mu_0\big) e^{-\frac{\tau}{\mu_0}}
$$
(2.27)

el parámetro g es el primer momento de ta función fase, llamado factor de asimetría. Integrando la ecuación 2.27 sobre  $\mu$ , se encuentran dos ecuaciones diferenciales de primer orden,

$$
\frac{dl_1}{d\tau} = -3[1 - \varpi(\tau)]I_0 + \frac{3}{4}\varpi(\tau)F_0 e^{\frac{7}{4}\mu_0}
$$
  
\n
$$
\frac{dl_0}{d\tau} = -[1 - \varpi(\tau)g(\tau)]I_1 + \frac{3}{4}\varpi(\tau)g(\tau)\mu_0F_0 e^{\frac{7}{4}\mu_0}
$$
\n(2.28)

Debido a que  $\varpi$  y g son funciones del espesor óptico (lo que es el caso para una atmósfera real heterogénea), el sistema de ecuaciones 2.28 no tiene

una solución analítica. Sin embargo, si se considera que la atmósfera está compuesta por capas homogéneas (cada una con  $\varpi$  y g constantes) se pueden encontrar soluciones simples para cada capa. Para la *i-ésima capa (i=* 1,2,...,N) se tiene:

$$
I_0(\tau) = I_0^i(\tau) = C_1^i e^{ik_1\tau} + C_2^i e^{+k_1\tau} - \alpha_i e^{-\tau/\mu_0} \qquad \tau_{i-1} < \tau < \tau_i
$$
  
\n
$$
I_1(\tau) = I_1^i(\tau) = P_i(C_1^i e^{-k_1\tau} - C_2^i e^{+k_1\tau}) - \beta_i e^{-\tau/\mu_0} \qquad \tau_{i-1} < \tau < \tau_i
$$
\n(2.29)

donde,

$$
k_{i} = [(1 - \varpi_{i})(1 - \varpi_{i}g_{i})]^{i/2}
$$
  
\n
$$
P_{i} = [3(1 - \varpi_{i}) / (1 - \varpi_{i}g_{i})]^{i/2}
$$
  
\n
$$
\alpha_{i} = 3\varpi_{i}E_{0}\mu_{0}^{2}[1 + g_{i}(1 - \varpi_{i})] / 4(1 - k_{i}^{2}\mu_{0}^{2})
$$
  
\n
$$
\beta_{i} = 3\varpi_{i}E_{0}\mu_{0}[1 + 3g_{i}(1 - \varpi_{i})\mu_{0}^{2}] / 4(1 - k_{i}^{2}\mu_{0}^{2})
$$
\n(2.30)

Para determinar los coeficiente C<sup>i</sup><sub>1</sub> y C<sup>i</sup><sub>2</sub> se usan condiciones de frontera en el tope y fondo de la atmósfera y en la interfase de la capa N-1. Esto conduce a un sistema lineal de 2N ecuaciones que, en principio, tiene una solución fácil. Sin embargo, obtener un código flexible para calcularlas, en donde se pueda escoger cualquier N,  $\tau_i$ ,  $\varpi_i$  y  $g_i$  no es una tarea trivial. En el trabajo de Ruiz-Suárez et al. [1993b], se presenta con detalle el algoritmo para la construcción de la matriz y el vector independiente del sistema de ecuaciones lineales de Ja forma, AX=B.

La irradiancia total se calcula con

$$
E_{\text{tot}}(\tau) = E^{\uparrow}(\tau) + E_{\downarrow}(\tau) + \pi \mu_0 E_0 e^{-t/\mu_0}
$$
 (2.31)

donde,

$$
E^{\uparrow}(\tau) + E_{\downarrow}(\tau) = 2\pi \int_{-1}^{1} (I_0 + \mu I_1) \mu d\mu
$$
 (2.32)

Aquí  $E^{\uparrow}(\tau)$  y  $E_{\nu}(\tau)$  son la irradiancia hacia arriba y hacia abajo, respectivamente. Para calcular los coeficientes de fotólisis se tiene que evaluar, en lugar de la irradiancia, el flujo actínico. Esto se hace evaluando la siguiente integral,

$$
F^{\dagger}(\tau) + F_{\downarrow}(\tau) = 2\pi \int_{-1}^{1} (I_0 + \mu I_1) d\mu
$$
 (2.33)

En el siguiente capítulo se presenta un análisis de sensibilidad del modelo, lo cual permitió obtener algunas condiciones para mejorar el diseño del experimento y medir las constantes de fotólisis en la Cd. de México.
# Análisis de sensibilidad de un modelo para calcular las constantes de fotóli**sis del NO<sub>2</sub>**

Se presenta un análisis de sensibilidad del modelo para calcular las constantes de fotólisis del NO<sub>2</sub> usando la aproximación delta-Eddington [Ruiz Suárez et al., 1993 a,b]. Este análisis se realizó para obtener un modelo bajo condiciones reales de la Cd. de México. Además, permitió un mejor diseño en el experimento (Capítulo 4).

# 3.1 Análisis de sensibilidad del modelo

El modelo completo está diseñado para calcular: irradiancia, flujo actínico, constantes de fotólisis de  $O_3$ , NO<sub>2</sub> y HCHO. Los datos de entrada para el programa del modelo son: el peñil de concentración para cada componente atmosférico, coeficientes de absorción y dispersión de cada componente por longitud de onda ( $\lambda$ = 290 a 400 nm), eficiencia cuántica de cada componente por longitud de onda y la irradiancia por longitud de onda en el tope de la atmósfera [Montero, 1993). Se modela una atmósfera de 50 km de altura, compuesta por aire, dióxido de nitrógeno, ozono y una capa de aerosoles. La atmósfera se divide en cinco capas, la 1<sup>ª</sup> de 50 a 35 kms, la 2<sup>ª</sup> de 35 a 20 kms, la 3<sup>ª</sup> de 20 a 5 kms, la  $4^a$  de 5 a 1 kms y la  $5^a$  de 1 km a la superficie, en ellas se calcula el espesor óptico y el albedo para dispersión simple. Los aerosoles están presentes únicamente en la 5ª capa.

Se realizaron varias simulaciones con el modelo para probar su sensibilidad a diferentes condiciones. Se cambió el albedo de supeñicie, el índice de refracción de las partículas y la columna de ozono.

Los valores para el análisis de sensibilidad se escogieron de tal forma que se pretende cubrir diferentes escenarios que se encuentran en la Cd. de México. El

albedo de superficie se varió de 0.05, O. 15 y 0.25. Los valores de la columna de ozono en unidades Dobson (UD) se tomaron de los datos reportados por Bravo (1984], esto es; 240, 270 y 300. En un trabajo reciente de Juárez et al., (1994] se hace una revisión de las mediciones para el grosor de la columna de ozono de los años de 1986-1989 en la Cd. de México encontrando que, debido a la alta contaminación ambiental, el ozono superficial afecta apreciablemente las mediciones del grosor de la columna de ozono, hasta por 18 UD.

Los aerosoles de polvo pueden formarse de arcilla con un valor típico del índice de refracción de 1.6+0.005i. En atmósferas urbanas contaminadas los aerosoles pueden ser partículas con alto contenido orgánico y se consideran con un índice de refracción de 1.4+0.005i [Finlayson-Pitts y Pitts, 1986]

La distribución de tamaño de partícula en la atmósfera de la Cd. de México, puede variar de 0.05 a 1 $~\mu$ m [Montañez y García-García. 1993] (figura 3.1). Y, de acuerdo con Junge [1969), el promedio del tamaño del espectro para partículas de aerosoles atmosféricos más grandes que  $0.1 \mu m$  de radio se puede describir por

$$
\frac{\Delta N}{\Delta r} = c r^{\alpha} \tag{3.1}
$$

donde  $\Delta N/\Delta r$  es la concentración de partículas por tamaño de intervalo, r es el radio de las partículas y,  $c \vee \alpha$  son constantes.

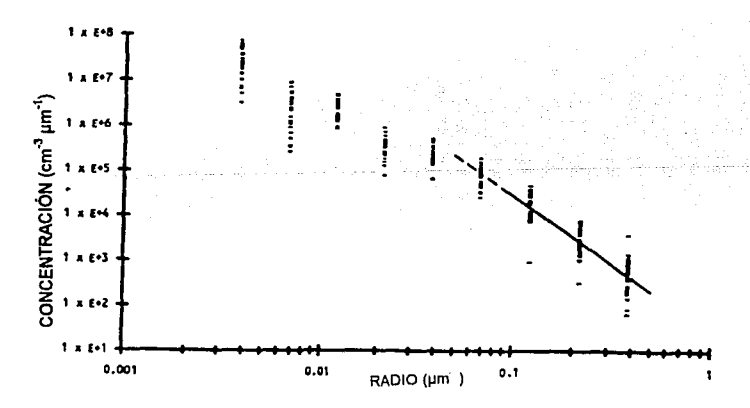

Figura 3.1 Distribución de tamaño de aerosol en la Cd. de México. [Montañez y García-García 1993]

Para  $r \ge 0.09$   $\mu$ m la forma funcional de Junge se satisface para el conjunto de datos analizados por Montañez y García-García. Así, la ecuación se puede escribir como

$$
\frac{\Delta N}{\Delta r} = \eta \left[ \frac{r_0}{r} \right]^{\alpha}
$$
 (3.2)

donde N es la concentración de partículas con radio más grande que r, r<sub>0</sub> (=0.05 µ) es el valor mínimo para el cual la ecuación 3.2 es válida. El valor que reportan para  $\alpha$ es: 3 para atmósfera urbana contaminada, 4 para atmósfera urbana limpia y 5 para atmósfera continental, lo que está de acuerdo con Junge [1969].

En las tablas 3.1-3.3 se condensan los resultados del análisis de sensibilidad a cambios en los diferentes parámetros. Las cajas en la matriz contienen el porcentaje de cambios relativos al caso de referencia o caso típico de la Cd. de México (albedo 0.15, índice de refracción 1.65±0.05i, 270 unidades Dobson y  $\alpha$ =3).

|   |     | <b>CAMBIOS RELATIVOS EN J(O3)</b><br>UNIDADES DOBSON |                                                                  |         |                   |         |                |                |                                      |               |               |
|---|-----|------------------------------------------------------|------------------------------------------------------------------|---------|-------------------|---------|----------------|----------------|--------------------------------------|---------------|---------------|
|   |     |                                                      |                                                                  |         |                   |         |                |                |                                      |               |               |
|   |     | 240                                                  | 270                                                              | 300     | 240               | 270     | 300            | 240            | 270                                  | 300           | <b>I.REFR</b> |
| A | .05 | 24.3                                                 | 2.4                                                              | $-14.8$ | 19.0              | $-1.9$  | $-18.6$        | 9.1            | $-5.24$                              | $-22.4$       | (1.4)         |
|   |     | 5.2                                                  | $-13.3$                                                          | 27.6    | 19.5              | $-14.3$ | 18.6           | $14.8^{\circ}$ | $-5.2$                               | $-21.4$       | $1.6^\circ$   |
| в | .15 | 44.8                                                 | 19.1 <sub>1</sub>                                                | $-1.0$  | 37.1              | 12.9    | $-6.2$         | 31.4           | 9.1                                  | $-10.0$       | 1.4           |
| Е |     | 21.4.                                                | $\overline{\mathbf{0.0}}$                                        | -16.8   | 37.6 <sub>1</sub> | 13.3    | $-5.7$         | $32.9^{\circ}$ | 9.1                                  | -9.1-         | ੀ.6           |
| D | .25 | 67.7                                                 | 36.2                                                             | 13.3    | 56.2              | 28.6    | 7.1            | 50             | $24.8^{\circ}$                       | $2.4^{\circ}$ | 1.4.          |
| ۰ |     | $38.6^{\circ}$                                       | $14.3\%$                                                         | '4.8 ੋਂ | 57.1              | 29.1    | 7.6            | 51.4           | 24.8                                 | 3.8           | 1.6.          |
|   |     |                                                      | ்தேர்<br>G MGA PALIMENTAL MAGAMBANG MANA I <u>PANG PAPINANAN</u> | jê x    |                   |         | wa media 2013. |                | 1842년간 1620 <mark>-</mark> 326년 - 28 |               |               |

Tabla 3.1 Análisis de sensibilidad del modelo para  $J(O_3)$ 

Los cálculos para ozono (tabla 3.1) muestran que las constantes de fotólisis decrecen un 13% cuando se reduce el albedo de 0.15 a 0.05 y se incrementan un 14% cuando se aumenta a 0.25. Esto sugiere que puede haber un cambio de aproximadamente un 30% en los valores de tas constantes al desplazarse de una parte a otra en ta ciudad, manteniendo todos tos demás parámetros del caso típico. Las constantes del dióxido de nitrógeno tienen un comportamiento similar a las del ozono (tabla 3.2). La irradiancia es menos sensible a este cambio, esto se puede explicar por et hecho de que sólo se toma en cuenta la radiación directa y difusa hacia abajo [Madronich, 1987 b]. Para el caso de sensibilidad del modelo a cambios en ta columna de ozono se puede observar que las constantes de fotólisis del ozono decrecen casi un 17% al pasar de 270 a 300 UD y se incrementan al pasar a 240 UD. No ocurre así para el dióxido de nitrógeno, ya que los cambios son del orden de un 1%. Sin embargo, para ajustar mejor los valores de  $J(NO<sub>2</sub>)$  a los experimentales, se utilizó et valor de 290 UD en el modelo (Capítulo 4), to cual está de acuerdo a to que se sugiere en Júarez et al [ 1994].

|         |                    | CAMBIOS RELATIVOS EN J(NO2) % |         |          |                  |                   |        |                           |                |        |              |
|---------|--------------------|-------------------------------|---------|----------|------------------|-------------------|--------|---------------------------|----------------|--------|--------------|
|         |                    | <u>UNIDADES DOBSON</u>        |         |          |                  |                   |        |                           |                |        |              |
|         |                    | 240                           | 270     | 300      | 240.             | 270               | 300    | 240                       | 270            | 300    | <b>LREFR</b> |
| A       | .05                | -6.3                          | $-6.6$  | $-6.8$   | $-6.1$           | $-6.3$            | $-6.6$ | $-7.2$                    | $-7.6 -$       | $-7.6$ | 1.4          |
| Ł       |                    | $-13.1$                       | $-13.2$ | $-13.4$  | $-6.5$           | $-6.7$            | $-7.0$ | $-7.3$                    | $-7,6$         | $-6.5$ | 1.6          |
| в       | .15                | 8.0                           | $7.7 -$ | 7.5      | 8,3              | 8,1               | 7,8    | 7,3                       | $6.8^{\circ}$  | 6.8    | 1.4          |
| E       |                    | 0.1                           | 0.0     | $-0.3$   | 8.0              | -7.7 - 1          | $-7.5$ | 7:1                       | 6,8            | 6.6    | :1.6∶        |
| D       | .25                | 23.0                          | 22.8    | $22.4 -$ | 23.6             | 23.3 <sub>1</sub> | 23.0   | 22.5                      | 22.0           | 21.9   | $-1.4$       |
| $\circ$ |                    | 14.2                          | 14.0    | $-13.7$  | 23.1%<br>e de Co | $22.8^{\circ}$    | -22.5  | 22.4                      | $22.0^{\circ}$ | 21.8   | 11.6         |
|         |                    |                               | з.      |          |                  | $4^{\circ}$       |        | 1973 Serberg <sup>o</sup> |                |        |              |
|         | ്αੁ<br>도시 기사 도시 사람 |                               |         |          |                  |                   |        |                           |                |        |              |

Tabla 3.2 Analisis de sensibilidad del modelo para  $J(NO<sub>2</sub>)$ 

|         |     | <b>CAMBIOS RELATIVOS EN IRRADIANCIA %</b> |                 |        |      |      |      |                |      |      |                                  |
|---------|-----|-------------------------------------------|-----------------|--------|------|------|------|----------------|------|------|----------------------------------|
|         |     |                                           | UNIDADES DOBSON |        |      |      |      |                |      |      |                                  |
|         |     | 240.                                      | 270             | 300    | 240  | 270  | 300  | 240.           | 270  | 300  | <b>LREFR</b>                     |
| A       | .05 | 13.9                                      | 13.3            | 12.7   | 14.1 | 13.5 | 12.9 | 11.7           | 11.0 | 11.0 | 1.4                              |
| L       |     | -2.6                                      | $-3.0$          | $-3.4$ | 12.5 | 11.9 | 11.5 | 11.5           | 11.0 | 10.4 | 1.6                              |
| в       | .15 | 16.5                                      | 15.9            | 15.5   | 16.7 | 16.3 | 15.7 | 15.1           | 13.9 | 14,1 | 1.4                              |
| Е       |     | 0.4                                       | 0.0             | -0.6   | 15.7 | 14.7 | 14.3 | 14.5.          | 13.9 | 13,3 | $1.6^{\circ}$<br><b>Concerte</b> |
| D       | .25 | 19.3                                      | 18.7            | 18.1   | 19.7 | 19.1 | 18.5 | $18.9^{\circ}$ | 16.9 | 17.8 | $-1.4$                           |
| $\circ$ |     | 3.6                                       | 3.2             | 2.6    | 18.3 | 17.7 | 17.1 | 17.5           | 16.9 | 16.3 | $-1.6$                           |
| c<br>я  |     |                                           |                 |        |      |      |      |                |      |      |                                  |
| α       |     |                                           |                 |        |      |      |      |                |      |      |                                  |

Tabla 3.3 Analisis de sensibilidad del modelo en irradiancia.

Estos resultados llevaron a realizar varias campañas para medir la constante de fotólisis del NO<sub>2</sub> en diferentes lugares de la Cd. de México.

Cuando se considera una atmósfera no contaminada  $(\alpha=4)$  el valor de las constantes de fotólisis del  $NO<sub>2</sub>$  aumenta casi un 8% (tabla 3.2). Teniendo en cuenta este resultado, se realizó una campaña en el poblado de Tres Marías, Mor. , con el fin de tener un lugar de referencia. Para efectos de comparación, este poblado se considera que tiene condiciones geográficas similares a la Cd. de México (Capítulo 4).

El diseño del experimento y la metodología seguida para obtener los valores experimentales de las constantes de fotólisis del NO<sub>2</sub> para la Cd. de México, se presenta en el siguiente capítulo.

CAPÍTULO 4

### Determinación experimental de las constantes de fotólisis del NO<sub>2</sub>

Con base en el análisis de sensibilidad del modelo presentado en el capítulo anterior, para calcular las constantes de fotólisis bajo condiciones de la Cd. de México; se realizaron campañas para medir en tres localidades de la ciudad: esto es, Estadio Olímpico, Palacio de Minería, Instituto Mexicano del Petróleo. Se trató de cubrir condiciones diferentes en albedo de superficie y concentración de partículas. Además, para tener un lugar de referencia sin contaminación y con condiciones geográficas similares a la ciudad, se llevó a cabo una cuarta campaña en el poblado de Tres Marías, Morelos.

El experimento requiere de condiciones de cielo despejado, lo cual se logra haciéndolo en temporada de secas en México.

### 4.1 Proceso experimental

En la figura 4.1 se muestra el diagrama del dispositivo experimental utilizado para obtener la constante de fotólisis del dióxido de nitrógeno y la irradiancia ultravioleta. Con el objeto de entender mejor el funcionamiento del experimento, la descripción se divide en tres partes.

En la primera parte, se hace pasar una concentración conocida (47 ppm) de  $NO<sub>2</sub>$ diluida en nitrógeno (ALPHAGAZ) por un regulador de flujo ( VlCl. CONDYNE, modelo SA202-31) que mantiene un flujo de 200 cm $3 \text{min}^1$ , el cual se registra en un medidor de flujo (AALBORG, modelo GFM-1700, intervalo 0-5 litros). El N02 pasa por una válvula solenoide (ALL TECH, ATKOMATIC, modelo K38G16VN), en donde una salida se conecta con una manguera de teflón (1/4", o.d., ALLTECH, 5 m de longitud) al reactor (tubo de cuarzo de 1" de diámetro interno y 1 m de largo) la otra salida va al monitor de  $NO<sub>x</sub>$  (Columbia Sc. In. Co., modelo  $NA510-2$ ), la cual se usa solo cuando se lleva a cabo la calibración del monitor (Apéndice 8) y para obtener las condiciones iniciales del experimento ( tiempo cero). Los trabajos de Zafonte et al

and the control

 $\cdots$ 

 $\cdot$ 

[1977]; Dickerson y Stedman [1980]; Madronich et al [1984], muestran que los tubos cilíndricos con una longitud mucho mas grande que su diámetro dan buenos resultados en las medidas de fotólisis.

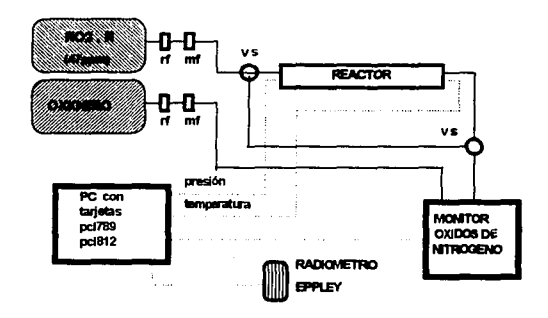

Figura 4.1 Diagrama del experimento

El cilindro de oxígeno se conecta a través de un regulador y un medidor de flujo (100 cm<sup>3</sup>min<sup>-1</sup>) directamente al analizador de óxidos de nitrógeno para que genere ozono y tenga lugar la reacción B.1 (apéndice B). En el reactor se lleva a cabo la fotólisis de N02• La presión en el reactor se mantiene a presión atmosférica y se mide con un transductor de presión (Data lnstruments, modelo SAPSIS, PSIA). La temperatura en el reactor se mide con un termopar tipo J, manteniéndose a temperatura ambiente. El tubo de cuarzo o reactor se montó en una base de metal a 20 cm de la superficie de la base, la cual a su vez, se fijó en el techo de la Unidad Móvil (altura, 3m), la salida del reactor se conecta al monitor de  $NO<sub>x</sub>$  con una manguera de teflón ( $\frac{1}{4}$ ", o.d., ALL TECH, 7m de longitud). Todas las mangueras usadas, se cubren con cinta adhesiva negra para evitar la entrada de luz. Las conexiones se hicieron con conectores de acero inoxidable (SWAGELOK). El eje del reactor se orientó perpendicular al plano de la trayectoria del sol, durante el día. La base del reactor, las conexiones de acero inoxidable y el techo de la Unidad Móvil se pintaron de negro mate, para minimizar la reflexión de la luz solar durante el experimento. En el monitor de óxidos de nitrógeno se miden las concentraciones de  $NO<sub>2</sub>$ , NO y NO<sub>x</sub>.

La segunda parte del experimento es la que concierne al sistema de adquisición de datos. La salida de los tres canales ( $NO<sub>2</sub>$ ,  $NO<sub>Y</sub>$ ) del analizador de óxidos de nitrógeno (señal en voltaje) se conecta a una computadora PCLAB 80386 a través de una tarjeta de interfase PCL812 (1989) (Apéndice A) del sistema de adquisición de datos LabDas [PC-LabDas, 1991). A la tarjeta PCL812 se le conecta en cascada una tarjeta PCL789 (1989) (Apéndice A) que tiene la función de amplificar y ramificar la señal. Con ella es posible medir la temperatura, la presión y la irradiancia UV que se detecta con un radiómetro Eppley (THE EPPLEY LAB., modelo 27992) cuya ventana espectral es de 295 a 385nm (Apéndice B). La señal de salida de estos sensores es en milivolts. El radiómetro se coloca en el techo de la unidad móvil, a poca distancia del reactor, las reflexiones de la luz por este instrumento son despreciables ya que el reactor solo recibe luz directa y luz difusa hacia abajo (figura 4.2) (Shetter R.E. et al, 1990)

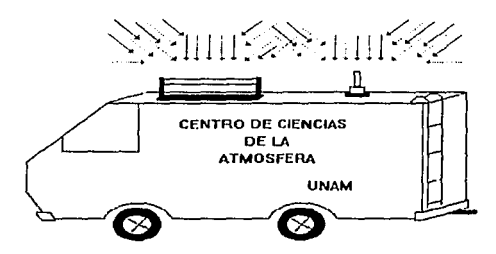

Figura 4.2 Representación esquemática de Ja radiación directa y difusa hacia abajo, que llega al reactor ubicado en Ja "Unidad Movil".

Para la captura automática de los datos se hizo un programa (Apéndice A) utilizando el soporte de programación (software) del sistema LabDas. Durante cada campaña se tomaron medidas cada minuto en un espacio de tiempo de 7 a 10 horas, dependiendo de la campaña.

Por último, la tercera parte comprende, tanto la calibración del sistema (Apéndice B), así como el establecimiento de las condiciones iniciales. La condición inicial del sistema (tiempo cero) se obtiene cubriendo todas las mangueras con cinta negra y el reactor con tela negra, para evitar que la luz solar entre al sistema y se lleve a cabo el proceso de fotólisis. La concentración de  $NO<sub>2</sub>$  reportada por el fabricante fue de 47ppm  $(1.562X10^{15} \text{ moléculas cm}^3)$ . El valor obtenido como condición inicial de NO<sub>2</sub> fue para la campaña del Estadio Olímpico: 45.54 ppm (1.120X10<sup>15</sup> moléculas cm<sup>3</sup>). Aquí hay que notar que hay una pérdida de NO<sub>2</sub>, por absorción y difusión en el teflón. [Molina, 1995]

Para las tres campañas restantes, hubo necesidad de cambiar de cilindro de N02 (45.3 ppm, reportado por et fabricante) por lo que se repitió el procedimiento descrito en el párrafo anterior, para obtener la nueva condición para NO<sub>2</sub>, así se obtuvo 43.84ppm (1.078X10<sup>15</sup> moléculas cm<sup>-3</sup>).

Para obtener diferentes tiempos de exposición, se modificó la longitud del tubo de cuarzo o reactor, cubriéndolo por secciones, con tela negra. Se usaron cuatro diferentes longitudes, cada una corresponde a un día completo de medidas. Así una campaña comprende cuatro días.

### 4.1.1 Pérdida de N0*2* en el sistema

El dióxido de nitrógeno al pasar por 12 metros de tubería de teflón de  $\frac{1}{4}$  " o.d y 1 metro de tubo de cuarzo, se absorbe o difunde en el teftón, con lo cual se tiene un cambio de concentración de N02• La metodología seguida para encontrar la pérdida de NO<sub>2</sub> por este efecto se describe a continuación. Se hace pasar NO<sub>2</sub> a través de diferentes longitudes de manguera (0.075, 0.14, 0.25, 0.50, 1.0, 1.50, 5.0 y 7.0 metros), las cuales se conectan al monitor de  $NO<sub>x</sub>$ , obteniéndose un registro de la concentración del gas, por cada longitud. Como se conoce el flujo (200 cm<sup>3</sup> min<sup>-1</sup>) y el volumen del gas que pasa a través de las mangueras, es posible obtener: el tiempo que el gas está en contacto con las paredes del sistema y así el cambio de concentración del gas.

المستبد

# 4.2 Técnica experimenta/

En esta parte se presenta la técnica usada para calcular la constante de fotólisis usando los cambios de concentración de  $NO<sub>2</sub>$  registrados en el monitor de óxidos de nitrógeno durante el experimento.

| <b>REACCION</b>                                                        | <b>CONSTANTE DE REACCION</b> |            |  |
|------------------------------------------------------------------------|------------------------------|------------|--|
| $NO2 + h\nu \rightarrow O + NO$                                        | $7.74X10^{-3}$               | $R2^b$     |  |
| $0+0 \rightarrow 0$                                                    | $1.403X10^{-14}$             | R٥.        |  |
| $O + NO2 \rightarrow NO + O2$                                          | 1.189 X10 <sup>12</sup>      | <b>R5</b>  |  |
| $O + NO2 \rightarrow NO3$                                              | $1.41 \times 10^{-12}$       | R6'        |  |
| $O + NO \rightarrow NO$                                                | $1.76X10^{-12}$              | R7         |  |
| $NO_3 + NO \rightarrow 2NO_2$                                          | $2.0X10^{11}$                | R8         |  |
| $NO + O_3 \rightarrow NO_2 + O_2$                                      | $1.36X10^{-14}$              | R9         |  |
| $NO_3 + hv \rightarrow NO_2 + O$                                       | $1.37 \times 10^{1}$         | - R 10.    |  |
| $NO_3$ + hv $\rightarrow NO + O_2$                                     | $1.667$ X $10^{2}$           | RH         |  |
| $NO2 + NO3 \rightarrow N2O3$                                           | $1.765 \times 10^{12}$       | ≜R12.      |  |
| $N_2O_3 \rightarrow NO_2 + NO_3$                                       | $6.416X10^{2}$               | R13        |  |
| $O + NO_3 \rightarrow NO_2 + O_2$                                      | $1.0X10^{11}$                | R14        |  |
| $O_3 + h\nu \rightarrow O_2 + O$                                       | $2.453 \times 10^{-5}$       | ∴R I       |  |
| $O_3$ + NO <sub>2</sub> $\rightarrow$ NO <sub>3</sub> + O <sub>2</sub> | $3.226 \times 10^{-17}$      | <b>R15</b> |  |

Tabla 4.1 Mecanismo de fotólisis del N02

<sup>e</sup> Equivalente a la constante de reacción de dos cuerpos para un número de densidad<br>de 2.5X10<sup>19</sup> moléculas cm<sup>-3</sup>. <sup>b</sup> Constante de fotólisis medida en IMP, 13:00h.

La constante de velocidad para una reacción fotoquímica primaria, como lo es la reacción R2, está descrita por [Demerjian et al., 1980]:

$$
\frac{d[NO_2]}{dt} = -J_2 [NO_2]
$$
 (4.1)

donde *I2* es su constante de fotólisis.

Si la concentración inicial de  $NO<sub>2</sub>$  e [NO<sub>2</sub>]<sub>0</sub> en el tiempo t=t<sub>0</sub>, entonces, integrando 4.1 se tiene

$$
\ln\left(\frac{[NO_2]}{[NO_2]_0}\right) = -J_2 t \tag{4.2}
$$

donde  $J_2$  es la pendiente de una recta.

 $\Delta E_{\rm{max}}$  and  $\Delta E_{\rm{max}}$ 

A continuación se muestra el desarrollo para obtener la ecuación 4. 1. Del mecanismo de fotólisis del  $NO<sub>2</sub>$  (tabla 4.1) se obtienen las siguientes ecuaciones para cada uno de los reactivos involucrados.

$$
I) \qquad \frac{d[NO_2]}{dt} = -J_2[NO_2] - k_1[O][NO_2] - k_1[O][NO_2] + 2k_1[NO_3][NO] + k_2[O_3][NO] - k_1[O][NO] + J_{10}[NO_3] - k_{12}[NO_2][NO_3] + k_{12}[NO_3] + k_{13}[O][NO_3] - k_{13}[O][NO_2]
$$

II) 
$$
\frac{d[NO_3]}{dt} = k_6[O][NO_3] - k_1[NO_3][NO] - J_{16}[NO_3] - J_{11}[NO_3] - k_{12}[NO_3][NO_3] + k_{13}[N_3O_3] - k_{14}[O][NO_3] + k_{15}[O_3][NO_3]
$$

III) 
$$
\frac{d}{dt} = J_2[NO_2] - k_0[O][NO_3] - k_1[O][NO_2] - k_2[O][NO_3] - k_1[O][NO_3] + J_0[NO_3]
$$

 $1V$ )  $\frac{d[NO]}{dt} = J_2[NO_2] + k_3[O][NO_3] - k_4[NO] [NO] + k_5[NO_3] [NO] - k_5[NO][O_3] + J_{11}[NO_3]$ 

 $V$   $\frac{d[O_i]}{dt} = -k_i[O][NO_i] + k_i[O[NO_i] + k_i[NO[O_i] + J_i[NO_i] + k_{i*}[O[NO_i] + J_i[O_i])$  $+ k_0 [0] \cdot 0_1 + k_1 [0] \cdot 0_2$ 

VI) 
$$
\frac{d[N_2O_3]}{dt} = k_{12}[NO_3][NO_3] - k_{13}[N_2O_3]
$$

Las ecuaciones 1-VI forman un sistema de ecuaciones diferenciales ordinarias, lineales y acopladas cuya solución se encuentra a través del uso de métodos numéricos. Se utiliza el paquete KINMODS para obtener la solución de las ecuaciones [Ruiz Suárez. et al 1993]. Este paquete es un conjunto de programas en lenguaje FORTRAN diseñado para representar y estudiar la cinética de un mecanismo químico. Se consideró un tiempo de simulación de 200 segundos, el cual corresponde al tiempo de mayor exposición del  $NO<sub>2</sub>$  en el experimento. En la figura 4.3 se muestra la evolución en el tiempo de los diferentes reactivos involucrados en el mecanismo químico del N0<sup>2</sup> • Con el objeto de presentar en una sola gráfica todas las especies involucradas, las curvas para O,  $NO<sub>3</sub>$  y O<sub>3</sub> se aumentaron por un factor de 10<sup>6</sup> y la curva para el N<sub>2</sub>O<sub>5</sub> se aumentó por un factor de 10<sup>2</sup>.

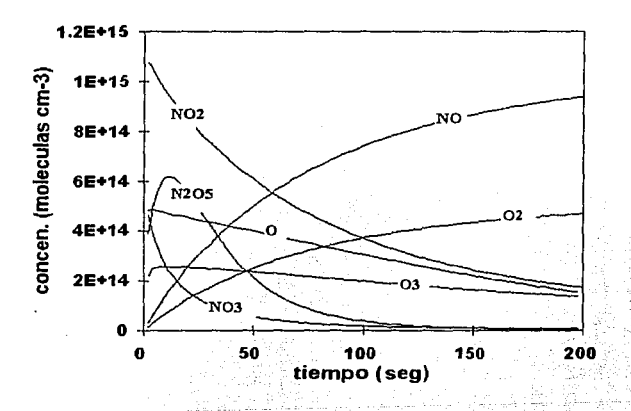

Figura 4.3 Evolución en el tiempo de los reactivos que intervienen en el mecanismo de fotólisis del NO<sub>2</sub>. Las curvas para O, NO<sub>3</sub> y O<sub>3</sub> están aumentadas por un factor de 10<sup>6</sup>. La curva para  $N_2O_5$  está aumentada por un factor de 10<sup>2</sup>.

Con los resultados presentados en la figura 4.3 se hizo la la tabla 4.2, donde se muestra el orden de magitud de cada término que aparece en la ecuación 1, lo que permite en buena aproximación, obtener la ecuación 4.1.

| término de la ecuación !                      | valores dados por la simulación se                                 | orden de magnitud |
|-----------------------------------------------|--------------------------------------------------------------------|-------------------|
| $J_2[NO_2]$                                   | $(7.74 \times 10^{-3})$ $(1.710^{14})$                             | $10^{12}$         |
| $k_5[O][NO_2]$                                | $(1.18 \times 10^{12}) (1.5 \times 10^{8}) (1.7 \times 10^{14})$   | $10^{10}$         |
| $k_6$ [O][NO <sub>2</sub> ]                   | $(1.41x10^{12}) (1.5x10^{1}) (1.7x10^{15})$                        | $10^{10}$         |
| k <sub>7</sub> [O][NO]                        | $(1.76 \times 10^{12}) (1.5 \times 10^{8}) (9.3 \times 10^{14})$   | $10^{11}$         |
| $k_1$ [NO <sub>3</sub> ][NO]                  | $(2x10^{11})$ $(4.41x10^{6})$ $(9.3x10^{14})$                      | -10,              |
| k, [O,][NO]                                   | $(1.36x10^{-14}) (1.3x10^8) (9.3x10^{14})$                         | 10,               |
| $J_{10}$ [NO <sub>3</sub> ]                   | $(1.37x10-1)(4.41x106)$                                            | 10'               |
| $k_{12}$ [NO <sub>2</sub> ][NO <sub>3</sub> ] | $(1.76 \times 10^{-12}) (1.7 \times 10^{14}) (4.41 \times 10^{6})$ | 10'               |
| $k_{13}$ [N <sub>2</sub> O <sub>2</sub> ]     | $(6.41x102)(3.1x1016)$                                             | $10^{3}$          |
| $k_{14}$ [O][NO <sub>2</sub> ]                | $(1x10^{11})$ $(1.5x10^{1})$ $(4.41x10^{6})$                       | 10 <sup>3</sup>   |
| $k_{15}[O_3][NO_2]$                           | $(3.2210^{47})$ (1.3x 10 <sup>8</sup> ) (1.7x 10 <sup>14</sup> )   | 10,               |

Tabla 4.1 Orden de magintud de los términos de las ecuaciones I-IV

### 4.3 Medidas en el Estadio Olímpico, Cd. de México

El Estadio Olímpico está situado al sur de la Cd. de México (19° 19' 50" latitud norte, 99<sup>°</sup> 11' 03" longitud y 2280 m sobre el nivel del mar) rodeado básicamente por árboles, jardines y lava volcánica. Se puede considerar como parte de una de las pocas zonas verdes de la ciudad. El albedo de superficie que se considera para este lugar es 0.13 de acuerdo a las tablas de Finlayson-Pitts y Pitts, [1986 J y Dickerson [1980). La campaña de medición se realizó los días 30 de noviembre, 1, 3 y 4 de diciembre de 1993. Durante estos días se presentaron cielos despejados con excepción del día 4 que estuvo un tanto brumoso.

La longitud del reactor se varió, de acuerdo a la tabla 4.2. El ángulo cenital en este sitio durante el período en que se llevó a cabo el experimento fue de 41.66 grados, a las 12:30 horas (tiempo local).

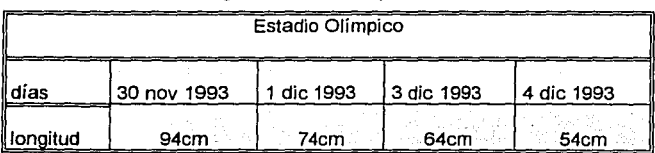

Tabla 4.2 Cambios de longitud del reactor expuesto a la luz sotar

# 4.3.1 Análisis de los valores teóricos de J(N01) *y* los obtenidos en el experimento realizado en el Estadio Olímpico

Los valores de J(N02) obtenidos del experimento (triángulos sólidos) *y* los del radiómetro Eppley (cada minuto) en el Estadio Olímpico se muestran en la figura 4.4. Se puede observar que los mínimos *y* máximos de ambas curvas están en buena correlación. Sin embargo, después de las 13:30 ambas curvas presentan un desplazamiento, esto se puede explicar por fa presencia, cercana al experimento, de una construcción con techo de lámina. Esta construcción se localizaba a 70 m al sudoeste del eje del reactor, el cual a su vez se orientó perpendicular al plano de fa trayectoria seguida por el sol durante el día. El techo de lámina aumenta el albedo regional cercano al reactor.

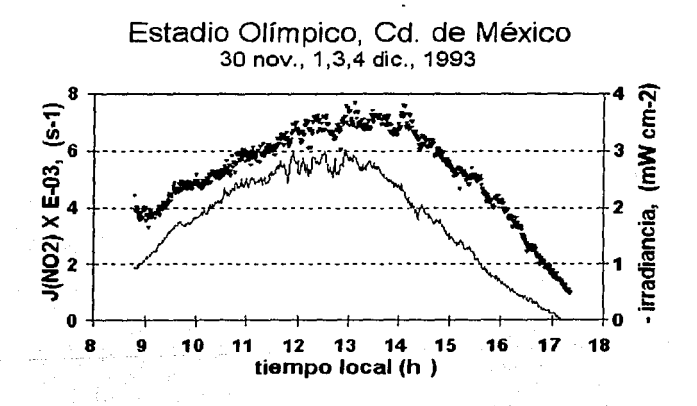

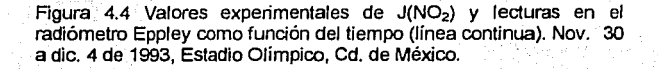

Los valores teóricos de la fotólisis del dióxido de nitrógeno se calcularon con la ecuación 2.18, donde se usó la aproximación delta-Eddington en el modelo de trasferencia radiativa, condiciones de cielo claro, altura 2240 msnm, albedo regional 0.13 para  $\lambda$ < 410 nm, 290 UD [Juárez et al 1994], para el caso de partículas  $\alpha$ = 3 (exponente de la ecuación 3.2) e índice de refracción de las partículas de 1.4+0.05i.

La J(N02) total se calcula sumando las contribuciones asociadas a luz directa Jo *y* a luz difusa hacia abajo  $J_d$  y hacia arriba  $J_u$ . Esta última no se considera en el modelo al comparar con los valores experimentales. En la figura 4.5 se muestran, con un intervalo de media hora, los valores experimentales (triángulos sólidos), los valores calculados con el modelo completo (cuadros sólidos), los calculados con el modelo (MC) sin la contribución de luz difusa hacia arriba (cuadros vacíos). También se muestran los valores calculados (círculos sólidos) con la ecuación 1.5 donde la función f se calcula con el modelo [Montero, 1993] y E es la irradiancia UV, medida in situ, por el Eppley. Esta fórmula fue derivada por Madronich [1987b] lo mismo que la ecuación 1.6, fórmula 'parametrizada' (círculos vacíos). Al comparar los valores teóricos con los experimentales se ve que el ajuste es mejor con el modelo (MC) usado en el presente trabajo (sin la contribución de luz difusa hacia arriba) que usar los modelos de Madronich ya que con ellos se subestima, por ejemplo, el valor de  $J(NO<sub>2</sub>)$  con un error hasta de un 28.57% a las 12.30 horas.

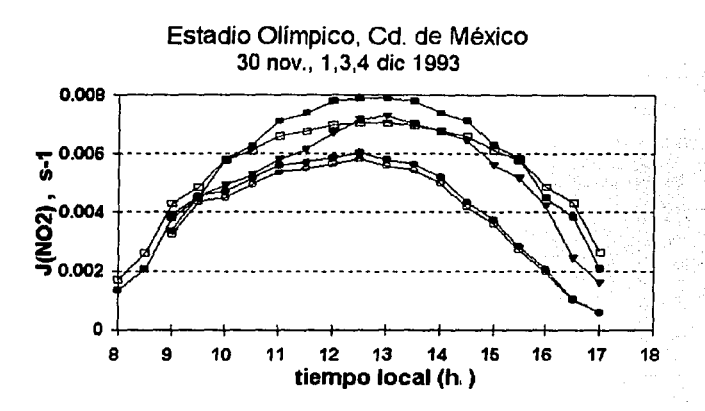

Figura 4.5 Comparación de los valores experimentales y teóricos de la fotólisis del dióxido de nitrógeno en el Estadio Olímpico; a) experimentales ( triángulos sólidos), b) calculados con el modelo Me (cuadros sólidos), e) calculados con el modelo MC sin la contribución de luz difusa hacia arriba (cuadros vacíos). d) calculados con la fórmula de Madronich (círculos sólidos). e) calculados con la fórmula parametrizada de Madronich (círculos vacíos)

#### 4.4 Medidas en el Palacio de Minería, Cd. de México

El experimento se llevó a cabo en el techo del Palacio de Minería, situado en el centro de la Cd. de México ( 19° 25' 59" latitud norte, 99° 07' 58" longitud y 2233 msnm), rodeado por edificios y calles de concreto. El albedo de superficie que se considera para este lugar es 0.10. La campaña de medición se realizó los días 9-13 de febrero de 1994. Durante estos días hubo contaminación alta (visibilidad entre 500-700m), cielos despejados sin nubes con excepción del día 11 en donde se presentaron pocas nubes del tipo cirrus muy altas.

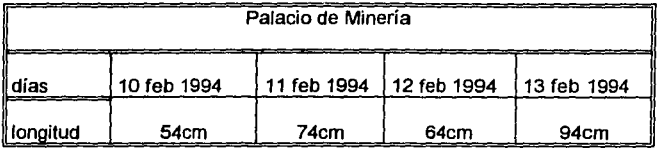

Tabla 4.3 Cambios de longitud del reactor expuesto a la luz solar

El ángulo cenital en este sitio durante el periodo de medición es de 34.06 grados a las 12:30 hs (tiempo local). En este lugar también se tomaron registros de concentración de partículas con diámetros de 0.4 a 1µm.

# 4.4.1 Análisis de los valores teóricos de J(NO<sub>2</sub>) y los obtenidos en el experimento realizado en el Palacio de Minería

En la figura 4.6 se presentan los valores obtenidos del experimento (triángulos sólidos) y los del radiómetro Eppley (con un intervalo de un minuto), se puede observar que las curvas están en buena correlación en sus máximos *y* mínimos, sin embargo, se nota un desplazamiento de la curva de la J(N02) entre las 14:00 *y* 16:00 horas, con respecto a la de la irradiancia (línea continua). Este comportamiento, similar al del Estadio Olímpico, puede explicarse también, por ta presencia de edificios altos como ta Torre Latino Americana *y* el Edificio del Banco de México, situados al sudoeste del reactor, estas construcciones, si bien no obstruían la luz solar que llegaba al reactor, si tenían influencia en las medidas de las constantes de fotólisis.

Los valores teóricos de  $J(NO<sub>2</sub>)$  se calcularon utilizando en el modelo MC, las siguientes condiciones: albedo regional de 0.10, valor de la columna de ozono 290 UD, índice de refracción de partículas de 1.4+0.05i y  $\alpha$ =3. El valor de  $\alpha$  se confirma para este caso, al analizar los datos de concentración de partículas (figura 4.7) se encuentra un valor para  $\alpha$  igual a 3.36 por lo que están en buena correlación con los

presentados en el trabajo de Montañez y García-García [1993] es decir que es válido usar la aproximación de Junge (ecuación 3.11).

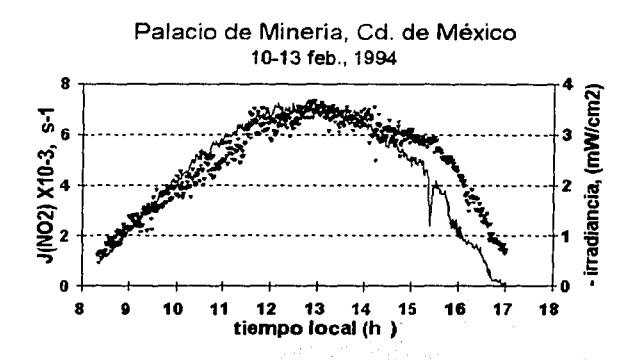

- - Figura 4.6 Valores experimentales de J(N02)-*y* lecturas en el radiómetro Eppley como función del tiempo::10-13 de abril de 1994, Palacio de Minería,<br>Cd. de México

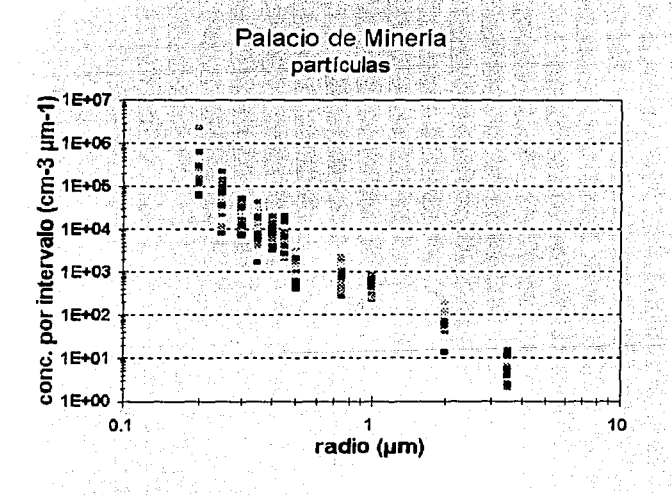

Figura 4. 7 Concentración de partículas, Palacio de Minería, Cd. de México

En la figura 4.8 se muestran los valores experimentales (triángulos sólidos), los calculados con el modelo completo (cuadros sólidos), los valores calculados con el modelo MC sin la contribución de luz difusa hacia arriba (cuadros vacíos). Los círculos sólidos y vacíos son los valores calculados con la fórmula de Madronich y fa fórmula parametrizada de Madronich, respectivamente. Se puede notar que el modelo MC sobrestima los valores de fotófisis, durante fas primeras horas de día y por la tarde, esto se debe a que fa luz que fe llega al reactor se atenúa o modifica por fa presencia de edificios.

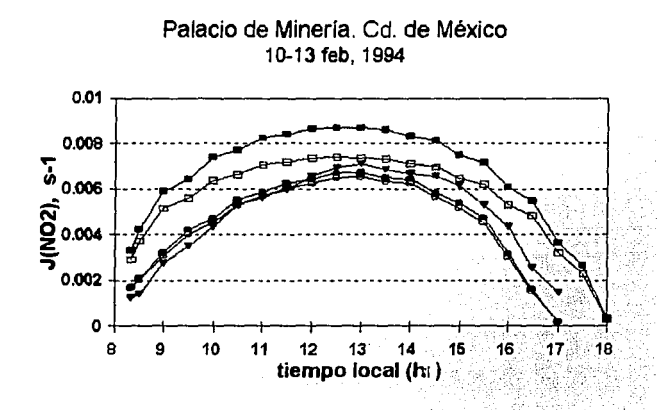

Figura 4.8 Comparación de los valores experimentales y teóricos de la fotólisis del dióxido de nitrógeno en el Palacio de Minería; a) experimentales ( triángulos sólidos), b) calculados con el modelo MC (cuadros sólidos), e) calculados con el modelo MC sin la contribución de luz difusa hacia aniba (cuadros vacíos). d) calculados con la fórmula de Madronich (círculos sólidos). e) calculados con la fórmula parametrizada de Madronich (círculos vacíos)

### 4.5 Medidas en el Instituto Mexicano del Petróleo (IMP), Cd. de México

El techo del edificio de Geofísica del Instituto Mexicano del Petróleo, situado al norte de fa Cd. de México (19º 28' 48" latitud norte, 99° 11' 07" longitud y 2277 msnm)

rodeado por edificios, jardines *y* calles de asfalto, se utilizó para realizar el experimento. El albedo regional que se considera para este lugar es 0.10. La campaña de medición se realizó los días 23-27 de marzo de 1994. En estos días se presentaron cielos despejados sin nubes, contaminación alta durante las mañanas (visibilidad entre 500-700 m), no así, por las tardes, debido a los vientos.

Tabla 4.4 Cambios de longitud del reactor expuesto a la luz solar

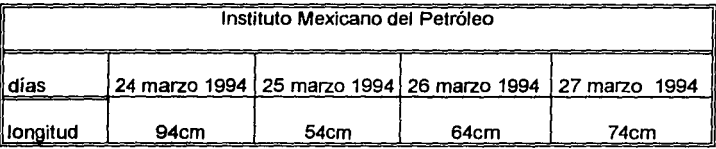

El experimento se realizó usando diferentes longitudes del tubo de cuarzo expuesta a la luz (tabla 4.4). El ángulo cenital en este sitio durante el periodo de medición es de 17.90 grados a las 12:30 h (tiempo local). En este lugar también se tomaron registros de concentración de partículas. (figura 4.9)

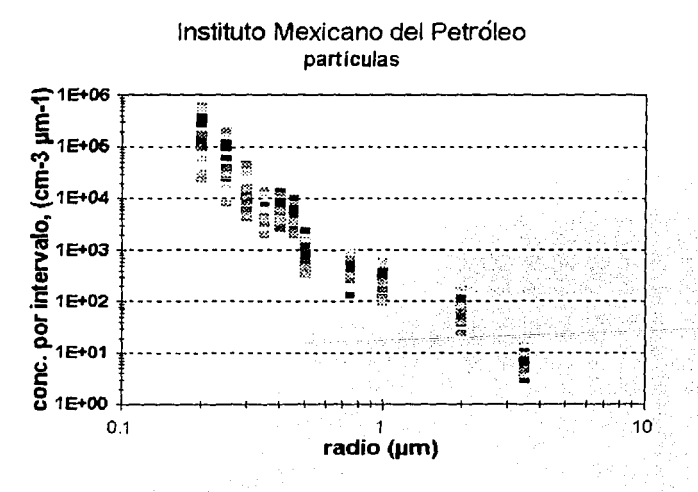

Figura 4.9 Concentración de partículas, IMP Cd. de México.

# 4.5.1 Análisis de los valores teóricos de J(NO:) y los obtenidos por el experimento realizado en el IMP

En la figura 4.10 se presentan los valores obtenidos del experimento (triángulos sólidos) y los del radiómetro Eppley (con un intervalo de un minuto), se puede observar que las curvas están en buena correlación en sus máximos y mínimos, en la figura se observa un pequeño desplazamiento de la curva de  $J(NO<sub>2</sub>)$  entre las 14:00 y 16:00 hs., con respecto a la de la irradiancia (línea continua).

Los valores teóricos de J(N02) se calcularon, utilizando en el modelo MC, las siguientes condiciones; albedo regional de 0.10, valor de la columna de ozono 290 UD, índice de refracción de partículas de 1.4+0.05i y  $\alpha$ =3.24, este valor para alfa fue el que se encontró de las mediciones de partículas, el cual a su vez está en buen acuerdo con lo reportado por Junge [1969 ]. En la figura 4.11 se muestran los valores experimentales (triángulos sólidos), los calculados con el modelo completo (cuadros sólidos), los valores calculados con el modelo MC sin la contribución de luz difusa hacia arriba (cuadros vacíos). Los círculos sólidos y vacíos son los valores calculados con la fórmula de Madronich y la fórmula parametrizada de Madronich, respectivamente.

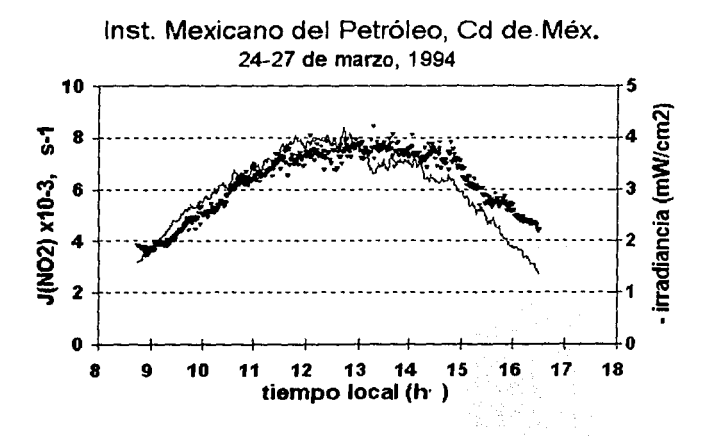

Figura 4.10 Valores experimentales de J(N02) y lecturas en el radiómetro Eppley como fUnción del tiempo. 24-27 de marzo de 1994, IMP, Cd. de México

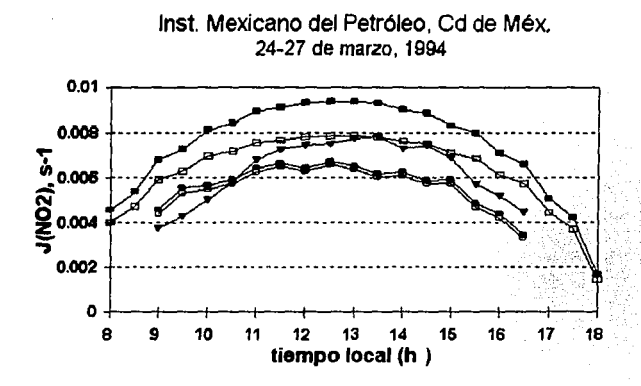

Figura 4.11 Comparación de los valores experimentales y teóricos de la fotólisis del dióxido de nitrógeno en el IMP; a) experimentales (triángulos sólidos), b) calculados con el modelo MC (cuadros sólidos), c) calculados con el modelo MC sin la contribución de luz difusa hacia arriba (cuadros vacíos), d) calculados con la fórmula de Madronich (círculos sólidos), e) calculados con la fórmula parametrizada de Madronich (círculos vacíos)

En la figura 4.11 se observa que el mejor ajuste a los valores experimentales se obtiene con el modelo sin la contribución de luz difusa hacia arriba (cuadros vacíos).

### 4.6 Medidas en Tres Marías, More/os, México

En el poblado de Tres Marías se encuentra el Centro de Enseñanza, Investigación *y*  Extensión en Producción Ovina de la Facultad de Veterinaria de la UNAM (Km. 53+100 de la Carretera Federal México-Cuernavaca,19° 03' latitud norte, 99° 14' longitud *y* 2810 msnm). En este Centro el paisaje está compuesto básicamente por pastizales, árboles *y* pinos. El albedo regional de superficie que se considera para efectos de modelado es de 0.15 [Finlayson-Pitts y Pitts, 1986]. La campaña de medición se realizó los días 11-15 de abril de 1994. En estos días se presentaron cielos despejados sin nubes, sin contaminación *y* vientos ligeros. El ángulo cenital en este sitio durante el periodo de medición es de 11. 13 grados a las 12:30 h (tiempo local).

La tabla 4.5 resume la variación de la longitud del reactor, durante la campaña de medición en Tres Marías.

| <b>Tres Marías, Morelos</b> |               |               |               |               |  |  |  |  |
|-----------------------------|---------------|---------------|---------------|---------------|--|--|--|--|
| ll días                     | 12 abril 1994 | 13 abril 1994 | 14 abril 1994 | 15 abril 1994 |  |  |  |  |
| longitud                    | 94cm          | 74cm          | 54cm          | 64cm          |  |  |  |  |

Tabla 4.5 Cambios de longitud del reactor expuesto a la luz solar

En este lugar también se tomaron registros de concentración de partículas de diferentes diámetros (figura 4.12). Los días 14 y 15 de abril se molió alimento para borregos, de las 8:30 a 9:50 aproximadamente, por lo cual se tienen registros de partículas grandes y pesadas.

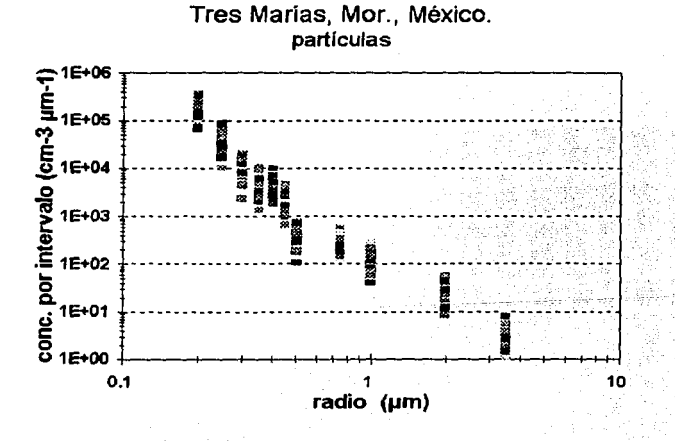

Figura 4.12 Concentración de partículas, Tres Marías, Mor.

# 4.6.1 Análisis de los valores teóricos de J(NO<sub>2</sub>) y los obtenidos por el experimento realizado en Tres Marías

En la figura 4.13 se presentan los valores obtenidos del experimento (triángulos sólidos) y los del radiómetro Eppley (con un intervalo de un minuto), se puede observar que las curvas están en buena correlación en sus máximos y mínimos.

Los valores teóricos de  $J(NO<sub>2</sub>)$  se calcularon, utilizando en el modelo MC, las siguientes condiciones; valor de la columna de ozono 270 UD, índice de refracción de partículas de 1.6+0.05i (polvo) y  $\alpha$ =4. En el valor de la columna de ozono no se consideran las 18 UD propuestas en el trabajo de Júarez et al (1994) porque el sitio de medición está fuera de la Cd. de México.

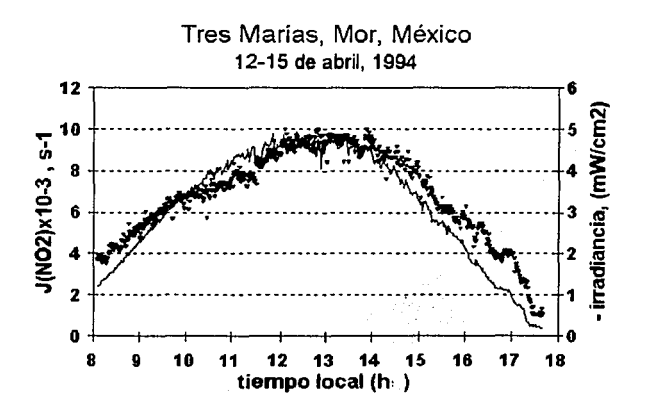

figura 4.13 Valores experimentales de J(N02) y lecturas en el radiómetro Eppley como función del tiempo (linea continua). 12-15 de abril de 1994, Tres Marias, Mor.

En la figura 4.14 se muestran los valores experimentales (triángulos sólidos). los calculados con el modelo completo (cuadros sólidos) y los valores calculados con el modelo MC sin la contribución de luz difusa hacia arriba (cuadros vacíos). Los

círculos sólidos y vacíos son los valores calculados con la fórmula de Madronich y la fórmula parametrizada de Madronich, respectivamente.

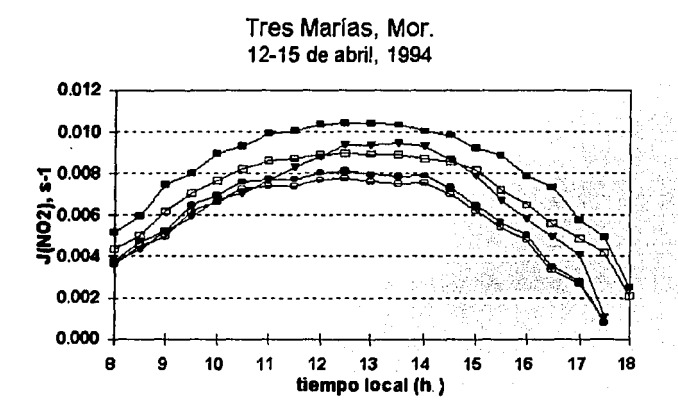

Figura 4.14. Comparación de los valores experimentales *y* teóricos de la fotólisis del dióxido de nitrógeno en el Tres Marias, Mor. a) experimentales (triángulos sólidos), b) calculados con el modelo MC (cuadros sólidos), c) calculados con el modelo MC sin la contribución de luz difusa hacia arriba (cuadros vacíos). d) calculados con la fórmula de Madronich (círculos sólidos). e) calculados con la fórmula parametrizada de Madronich (círculos vacíos)

# 4.7 Análisis general de los valores experimentales de la fotólisis del dióxido de nitrógeno obtenidos en las cuatro campañas

Un resumen de las cuatro campañas, de los valores de  $J(NO<sub>2</sub>)$  vs tiempo local se muestra en la figura 4.15. En esta figura sólo se puede apreciar que los datos están en buen acuerdo con los reportados en la literatura [Demerjian et al., 1980; Dickerson , 1980; Shetter et al, 1990]. Sin embargo, para hacer una mejor comparación se presentan los datos en una gráfica J(N02) vs ángulo cenital. La figura 4.16 muestra la variación de los datos experimentales de  $J(NO<sub>2</sub>)$  con respecto al ángulo cenital. En esta figura se puede observar que para ángulos 9>70 grados, los valores presentan un error debido a que la respuesta del reactor a la luz entre estos ángulos es muy pequeña y es cuando los árboles, los edificios y colinas o lomas tienen un efecto complicado e importante en los valores de fotólisis [Dickerson, 1980].

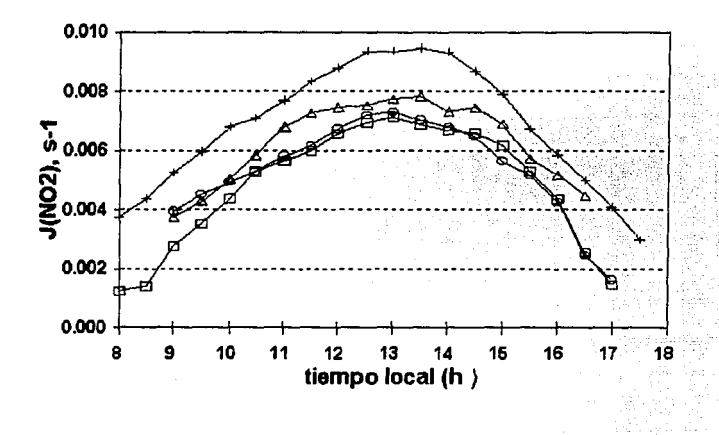

figura 4.15 Valores experimentales de  $J(NO<sub>2</sub>)$  en cuatro localidades diferentes de México. Estadio Olímpico (círculos), Palacio de Minería (cuadros), Instituto Mex de Petróleo (triángulos), Tres Marias Mor, (cruces)

En las figuras 4.5 , 4.8, 4.11, 4.14 se observa que el efecto que tiene más significado en los valores teóricos de la J's es el de no considerar en el modelo la luz difusa hacia arriba. Con respecto a la carga de aerosoles, Dickerson [1980] y Dickerson et al  $[1982]$  encuentran que no existe una diferencia significativa en las medidas de las  $J\bar{s}$ en atmósferas limpias o moderadamente contaminadas. Sin embargo, en atmósferas altamente contaminadas (caso Cd. de México) los aerosoles juegan un papel importante en los valores de J's. Esto se puede observar en la figura 4.16, donde los valores obtenidos en Tres Marías (lugar de referencia, sin contaminación) varían hasta un 29% para un ángulo cenital de 41 grados. En general, en la figura 4.16 se

observa que para lugares con contaminación alta, Instituto Mexicano del Petróleo  $(\Delta)$ y Palacio de Minería ([]) los valores de las J's disminuyen en general un 25% con respecto a los valores reportados para Tres Marías (+).

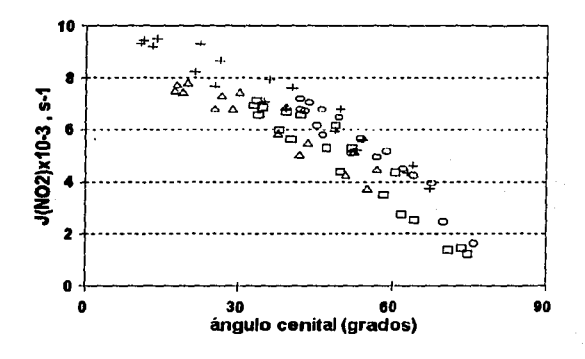

Figura 4.16 J(NO<sub>2</sub>) vs ángulo cenital. Estadio Olímpico (O), Palacio de Minería (□), Instituto Mex de Petróleo (Δ), Tres Marías (+).

# Conclusiones Generales

Las constantes de fotólisis para el  $NO<sub>2</sub>$  obtenidas experimentalmente bajo condiciones de la atmósfera de la Cd. de México, reportadas en este trabajo, constituyen el primer conjunto de datos en su especie, para ser usados en los modelos de calidad del aire que se utilizan en la ciudad, con los cuales se simula el comportamiento, en el tiempo, de diferentes especies químicas presentes en su atmósfera contaminada.

Otra aplicación directa de estos datos fue la que se realizó en el ajuste de parámetros del modelo teórico [Ruiz Suárez et al., 1993 a,b], para calcular las constantes de fotólisis, presentado en el Capítulo 3. Esto permitió obtener un modelo más realista para la Cd. de México (Capítulo 4). Es importante notar que el modelo teórico resultó ser, en general, más sensible a cambios en el albedo de superficie y a la presencia de aerosoles. También, el análisis de sensibilidad del modelo, mostró cambios importantes, hasta de un 21% en los valores de la constante de fotólisis del ozono (tabla 3.1 ), a cambios en la columna de ozono, no así para el NO<sub>2</sub>. Lo anterior sugiere que es importante tener datos in situ del albedo de superficie *y* datos más completos y precisos de los aerosoles presentes en la atmósfera, sobre su concentración, origen e índice de refracción.

Un aspecto que resultó ser de importancia en el ajuste de los valores del modelo a los experimentales, fue el que se refiere a no considerar la luz difusa hacia arriba en tos cálculos del flujo actínico, lo cual se justifica porque el soporte del reactor y el techo de la unidad móvil se cubrieron de tela negra evitándose así, que la luz se reflejara hacia arriba, por lo menos en las inmediaciones del reactor. En lo que respecta a usar los modelos de Madronich [1987bJ para obtener las J's del N02 para la Cd. de México, se recomienda que en caso de usarlos, hay que considerar que estos subestiman los valores con un error de un 25% en promedio.

Algunas recomendaciones a futuro que se pueden desprender de este trabajo son:

i) Diseñar y realizar un experimento para medir el albedo de superficie en diferentes escenarios de la Cd. de México.

ii) Realizar mediciones de concentración de partículas. Catalogar al menos el tipo de partículas presentes y, con ello, tener un índice de refracción promedio más representativo.

iii) En el modelo se considera una atmósfera dividida en cinco capas homogéneas. Hay que hacer una división más fina en la capa cercana a la superficie (O a 1 km). Esto serviría para discriminar mejor la influencia de la reflexión de la luz por un albedo regional.

iv) Diseñar y realizar el experimento para medir la constante de fotólisis del ozono para mejorar el modelo teórico y los modelos de calidad del aire. El presente trabajo es un buen antecedente para realizar este experimento.

### **REFERENCIAS**

1. Atkinson R. *y* Lloyd A.C. (1984). "Evaluation of kinetic *y* mechanistic data modeling of photochemical smog". J. Phys. Chem. Ref. Data, 13, 315.

2. Bahe F.C., Schurath U. *y* Becker K.H. (1980). "The frequency of N02 photolysis al ground leve!, as recorded by a continuous actinometer". Almos. Enviran. **14,** 711-718.

3. Brauers T. y Hofzumahaus A. (1992). "Latitudinal variation of measured NO<sub>2</sub> photolysis frecuencies over the Atlantic Ocean between  $50^{\circ}$  N y  $30^{\circ}$  S". J. Atmos. Chem. 15, 269-282.

4. Bravo C. J. (1984). "Determinación del espesor de la capa de ozono con un espectrofotómetro de Oobson en una atmósfera urbana" Tesis *ele* Maestria, Fac. de Ciencias, UNAM, Méx.

5. Davis D.D., Ravishankara A.R. *y* Fischer S., (1979). "S02 oxidation vía the Hydroxyl radicals; atmospheric fate of HSO, radicals", Geophys. Res. Lett., Vol.§, No. 2, 113.

6. Dechaux J.C., Zimmermann V. y Nollet V. (1994). "Sensitivity analysis of the requirements of rate coefficients far operational models of photochemical oxidants formation in the troposphere" Atmos. Enviran., Vol 28, No 2, 195-211.

7. Demerjian L.K., Schere L.K. y Peterson T.J. (1980). "Theoretical estimates of actinic (spherically integrated) flux *y* photolytic rate constant of atmospheric species in the lower troposphere". Advances in Environmental Siences *y* Techo/ogy. Vol. 10, John Wiley & Sons, NY, EUA.

8. Dickerson R.R y Stedman D.H. (1980). "Precision of N02 Photolysis Rate Measurements" Eniron. Sci. Technol., Vol. 14, 1261-1262.

9. Dickerson R.R. (1980). "Direct Measurement of ozone *y* nitrogen dioxide photolysis rates in the atmosphere", Ph.D. thesis, Unlv. of Michigan., Ann Arbor, EUA.

10. Dickerson R.R, Stedman H.D. y Delany C.A. (1982). "Direct Measurements of ozone y nitrogen dioxide photolysis rates in the troposphere". J. Goephys. Res. Vol. 87, No. C7, 4933-4946.

11. Finlayson-Pitts B. y Pitts J., (1986). "Atmospheric Chemistry", J. Wiley & Sons. New York, EUA. 12. Fishman J. *y* Crutzen P.J. (1978). "The origin of ozoné in the troposphere:. Nature, No. 274, **855.** :..,.'.~:~~:;(~~-~~ -"~~~- ;;~-- - \_.

13. Harvey R.B., Stedman D.H. *y* Chameides W. (1977). "Determination of the absolute rate of solar photolysis of NO<sub>2</sub>". *J. Air Pollution Control Assoc.*; **27**; (7): 663.

14. Isaksen I.S., Midtbo K.H., Sunde J. y Crutzen A. (1977). "A simplified method to include molecular scattering *y* reflection in calculations of photon fluxes *y* photodissociation rates". Geophys. Norv., No. 31, 11-26. ,.

15. Jackson J.O., Stedman D.H., Smith R.G., Hecker L.H. *y* Wamer P.O. (1975). "Direct NO<sub>2</sub> photolysis rate monitor ". Rev. Sci. Instrum. 46, 376-378.

a Personal de P

a market Banggog p

16. Joseph J.H. *y* Wiscombe W.J. (1976). "The delta-Eddington aproximation for radiative flux transfer". J. Atmos. Sci., Vol 33, 2452-2459.

17. Juárez A., Gay c., Bravo J.L. (1994). "lnfluence of Urban Ozone in the Measurements of the total ozone column in Mexico City" , ATMÓSFERA, en prensa.

18. Junge C. E. (1969). "Comments on Concentration *y* Size Distribution Measurements of Atmospheric Aerosols y Test of Theory of Self-preserving Size Distributions". Joumal of the Atmospheric Science. Vol. **26,** 603-óQB

19. Junkermann W., Platt U. y Volz-Thomas A. (1989). "A photoelectric detector for !he measurement of photolysis frequencies of ozone *y* other atmospheric molecules". J. Atmos. Chem. Vol. **8,** 203-227.

20. Levy H.11 (1973). "Photochemistry ofthe lowertroposphere". Planet. Space Sci. No. **21,** 919.

21. Liou K. W. (1980). "An lntroduction to Atmospheric Radiation", Academic Press, Capítulos **1-6**  NewYork, EUA.

22. Luther F. **M.** y Gelinas R.J. (1976). "Effect of molecular scattering y surface albedo on atmospheric photodissociation rates" J. Geophys. Res. Vol. **81,** 1125-1132.

23. Luther F.M., Wuebbles D.J. DuewerW.H. y Chang J.S. (1978). "Effect of multiple scattering on species concentrations *y* model sensitivity" Journal of Geophysical Research. Vol. 83, No. C7, 3563-3570.

24. Lurman F. W., Lloyd A.C. y Atkinson R. (1986). " A chemical mechanism for use in long-range transport/acid deposition computer modeling". J. Geophys. Res. 91, **10905** 

25. Madronich S., Hastie D.R., Ridley B.A. y Shiff  $H.L.$  (1983). "Measurement of the photodissociation coeficient of  $NO<sub>2</sub>$  in the atmosphere: l. Method. y surface measurements". J. Atmos. Chem. **1**, 3-25.

26. Madronich S., Hastie D.R., Ridley B.A. *y* Shiff H.I. (1984). "Calculations of the temperature dependence of the NO<sub>2</sub> photodissociation coefficient in the atmosphere". J. Atmos. Chem., **1**, 151-157. *r* .· · .. " ' -'~>~.--:·\·:' <'.'.;, *';:· :,,\_* '-\_.' . ' -. 27. Madronich S. (1987a). "Photodissociation in atmosphere, 2.~.N'.1ini9,.fl~~. Y.!h~ effects of ground

reflections y clouds" Journal of Geophysical Research, Vol. 92, No. D8, 9740-9752.

28. Madronich S. (1987b). "Intercomparison of  $NO<sub>2</sub>$  photodissociation  $y:U.V.:$  radiometer measurements'. Atmos. Enviran. Vol **21,** No. 3, 569-578.

29. Manahan E.S. (1991). "Environmental Chemistry" 4ª Edición, Lewis Publishers, EUA.

30. Michelangeli D.V., Allen M., Yung Y.L.,Shia R.; Crisp:D. y Eluszkiewicz J. (1992). "Enhancement of atmospheric radiation by aerosol layer". J. Geophys. Res, Vol. 97, No. D1, 865-874.

31. Molina M.J. (1995). Comunicación privada.

32. Montañez R. A. y García-García F. (1993). "Sorne Urban y Meteorological Effects on !he Production of Cloud Condensalion Nuclei in México City". ATMÓSFERA, Vol 6, No 1, 39-49

33. Montero M. M. (1993). "Determinación teórica de coeficientes de correlación entre irradiancia en superficie y, razones fotolíticas del NO<sub>2</sub>" Tesis de Maestria, Fac. de Ciencias, UNAM. México.

'34. Panish O.O .. Murphy P.C., Albritton D.L. y Fehsenfeld F.C. (1983). " The measurement of the photodissociation rate of N02 in the atmosphere. Atmos. Environment, Vol. 17 1365-1379.

35. PCLS-700 PC-LabDAS Data Adquisition Software. (1991). "User's Manual". Advantech Co., Ltd., Taiwan.

36. PCL-812 Enhanced Multi-Lab Card User's Manual. (1989). Advantech Co., Ltd.. Taiwan.

37. PCLD-789 Amplifier/Mulliplexer Board. User's Manual. (1988). Advantech Co., Lid .. Taivvan

38. Ruggaber A .. Forkel R., y Dlugi R. (1993). "Spectral actinic flux y its ratio to spectral irradiance by radiation transfer calculations" J. Goephys. Res., 98, 1151-1162.

39. Ruggaber A., Dlugir R *y* Nakajima T. (1994). "Modelling radiation quanlilies *y* photolysis frecuencies in the troposphere" J. Atmos. Chem., 18, 171-210.

40. Ruiz-Suárez J.C., Ruiz-Suárez L.G., Gay C., Castro T., Montero M., Eidels-Dubovoi S., Muhlia A. (1993a). "Photolytic rates far N02, 0 <sup>3</sup>*y* HCHO in !he atmosphere of México City". Atmospheric Environment, Vol. 27A, No. 3, 427-430.

41. Ruiz Suárez J.C., Ruiz-Suárez L.G., Castro T., Gay c. y Eidels-Dubovoi S. (1993b). "Photolysis of nitogen dioxide y ozone in the atmosphere of Mexico City". Air Pollution, Computational Mechanics Publications, Southampton, UK.

42. Ruiz-Suárez L.G. (1988). "Photo-Oxidation of hydrocarbons in Mexico City. Effects of altitude". ATMÓSFERA, Vol. 2.

43. Ruiz-Suárez L.G., Castro T., Mar B., Ruiz Santoyo M. y Cruz X (1993). "Do we need ad hoc. chemical mechanism for México City's photochemical smog?". Atmospheric Environment, Vol 27A, No. 3, 405-425 , .. /:•; · ··. '" :· . · ... :'':;; ,~. *i'°'* '· ·

44. Shettle E.P. *y* Weinman J.A. (1970). "Transfer of solar irradiance through inhomogeneous turbid atmosphere evaluated by Eddington's aproximation" J, Atmos. Scl., Vol. 27, 1048-1055.

45. Shetter E.R. McDaniel H.A., Cantrell A. Ch., Madronich S. y. Calvert J.G. (1990). "Actinometer y eppley radiometer measurements of the  $NO<sub>2</sub>$  photolysis rate coefficient during Mlopex". Comunicación personal.

46. Sickles J.E. II, Ripperton L.A., Eaton W.C. y Wriht.R.S. (1978). "Nirotgen dioxide photolytic radiometric y meteorological field data". EPA-600/7-78-053, EPA, Research Triangle Park, NC. EUA.

47. Wayne R.P. (1991). "Chemistry of Atmospheres" Segunda Edición, Oxford Science Publications. EUA.

48. Zafonte L., Rieger P.L. *y* Holmes J.R. (1977). "Nitrogen dioxide photolysis in the Los Angeles atmosphere". Envir. Sci. Technol., 11, 483-487.

ESTA TESIS NO DERE , cata tesis no debe<br>Salir de la diblioteca<sub>ss</sub>

**a** 

### **Sistema de adquisición de datos. Tarjetas PCL812 y PCL789**

#### A TARJETA PCL812

La PCL812 es una tarieta de alta velocidad que se usa para la adquisición de datos, compatible con computadoras PC IBMIXT/AT.

#### A. 1 Características generales

\* 16 canales de entrada analógica.

\*Convertidor de entrada analógica (HADC574Z) de 12 bits. La máxima frecuencia de muestreo del A/O es de 30 KHz en modo DMA (Acceso directo a Ja memoria).

\*Interruptor para seleccionar los intervalos de entrada analógica. Bipolar: +/-1V, +/-2V, +/-SV, +/-10V

\*Tres modos de disparo A/O (trigger).

\*Cuenta con la habilidad para transferir Jos datos convertidos A/O por medio de un programa de control, rutina de manejo de interrupciones o transferencia DMA.

\*Un contador programable INTEL8253-5.

\* 16 entradas digitales TIL/DTL compatibles, y 16 canales de salida digital.

\* Tiene capacidad de expansión, es decir se puede enlazar con otras tarjetas, como por ejemplo, Ja PCL789 que tiene la función de amplificador y ramificador (multiplexer).

\*Tiene un soporte de programación, PC-LabDAS, para adquisición *y* análisis de datos.

#### A.2 Insta/ación

Figura A1

En la PCL812 hay dos interruptores DIP y siete puentes (jumpers); la función de cada uno se explica en la sección correspondiente. Para la localización física de estos elementos véase la siguiente figura:

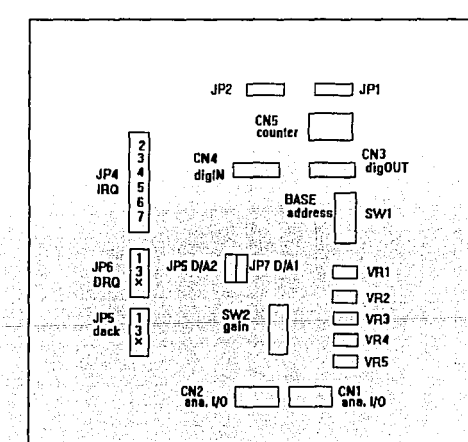

#### A.2.1 Selección de dirección base. Interruptor SW1

Los periféricos de la computadora y de las tarjetas de interfase se controlan por los puertos de entrada/salida (110). Estos puertos se direccionan usando el espacio para el puerto 1/0. El interruptor de la PCL812 viene de fábrica con la dirección Hex220; si es necesario cambiar la dirección, se debe consultar la página 11 del manual del usuario. [PCL-812]

#### A. 2.2 Selección del intervalo de entrada bipolar. Interruptor SW2

El intervalo de entrada analógica del grupo bipolar se selecciona con las cinco posiciones del intenuptor (DIP) SW2. En este caso se seleccionaron las posiciones para +/-10V. (1 *y* 3 encendido, 2 *y* 4 apagado, la posición de 5 es irrelevante).

La selección del canal DMA (acceso directo a la memoria) se hace con los puentes JPS y JP6. El de la fuente de disparo con el JP1. Para seleccionar un contador de entrada se usa el JP2. Para el nivel IRQ (petición de interrupción) se usa JP4 y por último para la fuente de referencia D/A (digital/analógica) se utilizan los JP7 *y* JPB. En todos los casos se recomienda ver el manual para confirmar las posiciones de los puentes.

#### A.3 Asignación *de* las terminales *de* los conectores

La tarieta PCL812 está equipada con cuatro conectores de 20 terminales (pines) accesibles desde la tarjeta, éstos se conectan al mismo tipo de cable plano. Los siguientes diagramas ilustran la asignación de tenninal en cada conector: (fig. A2)

#### Leyendas:

A/O - conversión analógica/digital A.GND - tierra analógica D/A - conversión digital/analógica DIO - salida digital D/I - entrada digital

D.GND - tierra digital

#### **Conector 1 (CNl) - Entrada anal6glca**

#### **Conector 2 (CN2) -salida analógica**

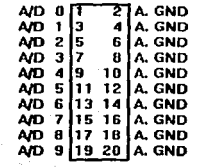

**Conector 3 JCNJJ - Salida digilal** 

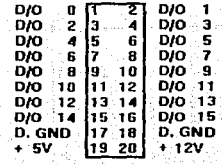

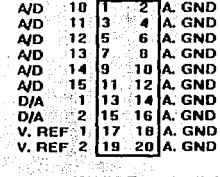

**Conector 4 (CN4) - Entrada digital** 

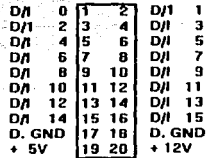

Figura A2

#### A.4 Conexión de señales

La conexión adecuada de fa señal es uno de los pasos importantes para asegurar que el sistema reciba los datos correctamente. Debido a que fas aplicaciones del sistema de adquisición de datos involucran señal en voltaje, una mala conexión puede dañar fa computadora *y* los manejadores del equipo en los circuitos electrónicos. A continuación se proporciona información sobre la forma correcta para hacer las conexiones que se usaron.

#### A.4.1 Conexión para entrada analógica

La PCL812 soporta una configuración de 16 entradas analógicas. Las terminales tienen sólo una conexión de señal para cada canal. El voltaje que se mide es el que de está referido a una tierra común. En el diagrama siguiente se muestra una forma estándar de conexión (figura A3).

Los diagramas de fas conexiones para salidas analógicas, señales digitales y expandir entradas señal de **entrada**  analógicas aparecen en el manual.

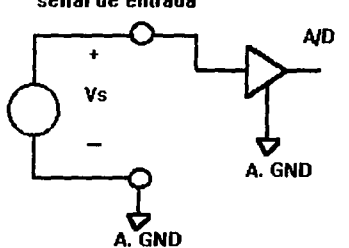

#### A.5 Calibración de la tarjeta PCL812

En la adquisición *y* control de datos, es importante calibrar constantemente el sistema de medición para mantener su precisión. Existe un programa de calibración, CALB.BAS, escrito en lenguaje BASIC que utiliza rutinas que maneian a la tarieta. Debido a que el programa de calibración requiere para operar del programa manejador de la PCL812, el 812BAS.BIN, se debe asegurar que dicho programa esté presente en el disco duro *y* dentro del lenguaje BASIC.

figura A3

Además del programa de calibración hay que tener, un muflímetro, un osciloscopio y una fuente de voltaje OC muy estable y sin ruido.

Hay cinco potenciómetros (VR) en la tarjeta para hacer ajustes en los canales AJO *y* DIA. Para localizar los VR (ver figura A 1)

ŗ

La función de cada VR es:

VR1: DIA ajuste de ganancia 1 VR2: D/A ajuste de ganancia 2 VR3: *AID* ajuste de ganancia (intervalo +/- SV) VR4: Ajuste de ganancia de 5 tiempos (intervalo +/-1V) VRS: *AID* ajuste de compensación

#### A.5. 1 Calibración AID (analógica digital)

Ya que fa PCL812 liene varios intervalos de entrada analógica, fa calibración de un intervalo AJO puede no ser exacta con respecto a otro. Por elfo se sugiere que se haga fa calibración cada vez que se quiera cambiar el intervalo de entrada.

El programa de calibración pide que se fe especifique:

- 1.- Canal de configuración
- 2.- Intervalo de entrada
	- 3.- Número de canal

Siguiendo los pasos anteriores se obtiene el ajuste de compensación y ganancia AJO.

#### A.5.2 Calibración DIA (digital analógica)

La entrada D/A de referencia se debe conectar en el canal que se va a calibrar. La ganancia de toda la escala(+/- SV) de cada canal se ajusta con los diferentes potenciómetros VR. En este caso fa lectura es de 4.9997V para fa ganancia de toda fa escala.

#### A.B TARJETA PCL789 (AMPLIFICADOR Y RAMIFICADOR)

La tarjeta PCL789 ramifica 16 canales diferenciales de entrada a un canal analógico de salida. También, se pueden poner en cascada hasta diez tarjetas para expandir entradas analógicas de la tarjeta de adquisición de datos a 160 canales. Tiene además un amplificador que provee ganancias seleccionables de 0.5, 1, 2, 10, 50, 100, 200, 1000, a través de un intenuptor. Existe además la facilidad para que el usuario defina la ganancia que le convenga.

#### A.B.1. Características principales.

\*Ramifica 16 canales de entrada en un canal analógico de salida. (figura A.4)

\* Expande las entradas analógicas a un máximo de 160 canales, cuando se colocan en cascada 10 tarjetas.

\* Se logra una gran amplificación a través de un intenuptor IP donde se seleccionan las ganancias.

\* Tiene un circuito de compensación para medir directamente temperatura con termopares. Soporta termopares tipo T, J, E, K. R *y* S. En este caso usamos el tipo J por ser el más compatible con la PCL812.

\*Tiene unos conectores con tomillos sujetadores que permiten hacer las conexiones de la señal de manera fácil *y* confiable.

\*Tiene integrados circuitos de filtrado, atenuación y acondicionamiento de la sel'ial.

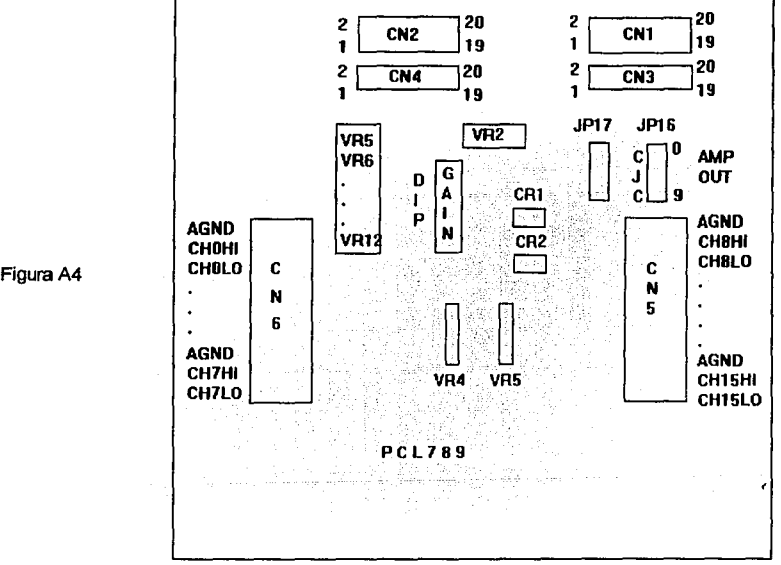

#### A.B.2 Instalación

A.B.2.1 Interruptor de ganancia:

Como se mencionó anteriormente, la tarjeta PCL789 cuenta con un amplificador de ganancia seleccionable; se recomienda ver el manual correspondiente, [PCLD-789], para determinar la posición adecuada del intenuptor. En este caso se seleccionó un factor de ganancia 100 que es el indicado para un termopar tipo J.
# A.B.2.2 Puente *de* selección de canal *de* salida analógica (JP16):

La tarjeta tiene capacidad para 10 puentes de selección de canal de salida, de esta manera se pueden conectar 10 tarjetas PCL789 a una tarjeta de 10 canales analógicos de entrada. En este caso el puente está colocado en el canal O.

#### A.B.2.3 Puente *de* compensación de unión fría (JP17):

La tarjeta cuenta con un circuito de compensación de unión fria (CJC) para aplicaciones que involucren el uso de un termopar. En este caso se utilizó el canal 7.

### A.B.3 Asignación de las terminales de los conectores.

La tarjeta cuenta con cuatro conectores de cable plano de 20 terminales. Los conectores 1 *y* 3 son compatibles para las salidas analógicas y los conectores *2* y 4 son compatibles para el control de las entradas digitales del ramificador (multiplexor), tierra *y* voltajes (figura A.5). Los siguientes diagramas ilustran la asignación de terminal:

Leyendas:

ANA OUT - salida analógica A.GND - tierra analógica D/I - entrada digital D.GND - tierra digital + 5V - + 5V de la computadora personal + 12V - + 12V de la computadora personal

|                                                             | Conectores CN1 Y CN3 - Canales de salida analógica                           |
|-------------------------------------------------------------|------------------------------------------------------------------------------|
|                                                             | 2 A GND<br>ANA OUTO<br>ANA OUTI<br>A. GND<br>l3                              |
|                                                             | ANA OUT2<br><b>A GND</b><br>ls.<br>Б<br><b>ANA OUT3</b><br>A. CND<br>17<br>8 |
|                                                             | ANA OUT4<br>10 A GND<br>۱9<br>ANA OUTS<br><b>12 A. GND</b><br>111            |
|                                                             | ANA OUTE<br>l13<br><b>14 A. GND</b><br>hs<br>ANA OUT7<br><b>16 A GND</b>     |
|                                                             | ANA OUTO<br><b>18 A. GND</b><br>17<br>ANA OUT9<br>19 20 A. GND               |
| Conectores CN2 y CN4 - Control de entrada, tierra y voltaje |                                                                              |
| DЛ                                                          | DЛ<br>0                                                                      |
| D٨                                                          | $\overline{c}$<br>DA<br>5<br>6                                               |
|                                                             | 8<br>10                                                                      |
|                                                             | 12                                                                           |
| D. GND                                                      | 16<br>15<br>18<br>17<br>D. GND                                               |
| + 5V                                                        | + 12V<br>19<br>20                                                            |
|                                                             |                                                                              |
|                                                             |                                                                              |

Figura AS

se tiene una fuente flotante. Para evitar un ruido por la tierra, la señal de tierra debe de conectarse a la señal de entrada baja. La entrada baja no se debe de conectar a la tierra de la PCL789 directamente. El siguiente diagrama muestra la conexión correcta (figura A6):

La tarjeta PCL789 requiere de de +5V *y* +12V; terminales 19 y 20 del conector 2 se usan en este caso. Debido a que la computadora tiene una fuente de +5V *y* +12V, la tarjeta *se* alimenta directamente de ella.

### A.B 4 Conexión de señales

A.B.4. 1 Conexión de entrada analógica

La PCL789 puede ramificar hasta 16 entradas analógicas diferenciales o sencillas. La selección del canal de entrada se controla con los datos de una salida digital de cuatro bits TTUCMOS que está en la tarjeta de control del adquisidor de datos, PCL812.

#### A.B.4.2 Conexión del canal diferencial.

La configuración de la entrada diferencial tiene dos señales de cada canal. La entrada<br>diferencial responde solamente a la diferencial responde solamente diferencia de voltaje entre las entradas alta y baja. Si la señal no está conectada a tierra,

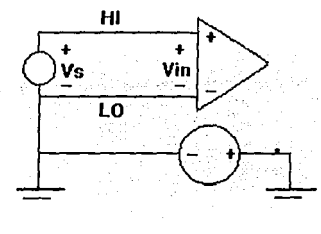

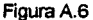

#### A.B.4.3 Conexión *de* salida analógica

La tarjeta tiene 10 puentes para seleccionar los canales de salida. El usuario puede escoger cualquiera de estos canales para los datos de salida colocando el puente JP16 (salida del AMP) en el canal deseado.

La configuración del canal de salida a través de la tenninal se determina por la compatibilidad entre el conector de entrada analógica de la PCL812 *y* el conector de salida de la PCL789. También está limitada por el número de canales disponibles de la PCL812.

# A.B.4.3.1 Salida a la PCL812

La PCL812 puede manejar 16 canales diferenciales de entrada. Los 10 de salida de la PCL789 pueden ser soportados por los canales de entrada analógica de la PCL812. La siguiente tabla describe las conexiones de los canales:

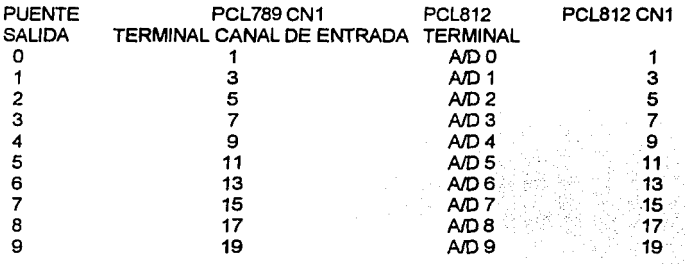

#### A.B.5 Calibración de la tarjeta PCL789

Para la calibración se usa el programa CALB789.BAS que está escrito en BASIC. Una vez que el programa se carga y ejecuta, se va mostrando una guía gráfica como ayuda para ajustar los diferentes potenciómetros VR que están en la tarjeta.

Para la calibración del CJC se debe de tener un termómetro digital con un error de +/- 2 grados Celsius.

#### A.B.5. 1 Calibración del ampliñcador de compensación

Para hacer la calibración se requieren los siguientes pasos:

1) Se conecta la PCL879 con Ja tarjeta PCL812 para que reciba un voltaje de alimentación de +5V y +12V y se selecciona el canal de entrada analógica a través de la salida digital de 4 bits. 2) Se ponen en corto Jos puertos del canal de entrada analógica seleccionado, conectando la tierra, la señal alta (high), *y* la baja (low) juntas.

f

3) Se coloca el puente de la salida analógica (JP16) en cualquiera de los canales de salida, excepto en el que se ocupe para temperatura, en este caso se escogió el O.

4) Identificar las terminales del canal de salida seleccionado en el paso 3 *y* la tierra analógica en el conector 1 y conectar estas terminales a la entrada y tierra del multímetro.

5) Ajustar la compensación de la entrada colocando el interruptor de ganancia en la posición 1000 o 200, y ajustar el potenciómetro VR3 hasta obtener una lectura de cero en el mullí metro.

6) Ajustar la compensación de salida colocando el interruptor de ganancia en 0.5 o 1, y ajustar el potenciómetro VR4 hasta obtener una lectura de cero en el multímetro.

#### A.B.5.2 Calibración de las ganancias del amplificador

Las ganancias del amplificador de esta tarjeta se controlan con los potenciómetros VR5 al VR12. La ganancia correspondiente a cada uno de ellos es como sigue:

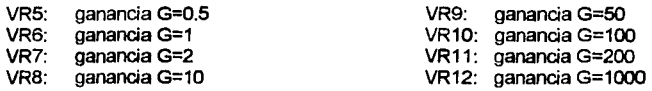

Los pasos a seguir para calibrar el amplificador son:

1) Se conecta la tarjeta PCL789 con Ja PCL812 para obtener Jos voltajes de alimentación de +5v y +12v y seleccionar el canal analógico de entrada a través de Ja salida digital de cuatro bits.

2) Se conecta Ja señal de entrada analógica al puerto seleccionado.

3) Se coloca el puente de la salida analógica (JP16) en cualquiera de Jos canales de salida, excepto en el que se ocupe para Ja temperatura, en este caso se escogió el O.

4) Identificar las terminales del canal de salida seleccionado en el paso 3 y la tierra analógica en el conector 1 *y* conectar estas terminales a la entrada *y* tierra del multimetro.

5) Ajustar Ja compensación de Ja ganancia 0.5 colocando al interruptor de ganancia en la posición 0.5, ajustando el potenciómetro VR5 hasta obtener la lectura requerida en el multímetro de acuerdo con la fórmula

# $V_{in}$  x Ganancia =  $V_{out}$  = 5v.

6) Repetir el paso 5 hasta que todas las ganancias hayan sido calibradas.

# A.B.5.3 Calibración del circuito de compensación de unión fria (CJC)

1) Colocar el puente de CJC en cualquiera de los canales de salida, siempre y cuando no sea el mismo que el de salida de AMP (JP16); en este caso se escogió el canal 7.

2) Identificar las terminales del canal de salida *y* tierra seleccionadas en el paso anterior en el conector 1 y conectarlas a la entrada y tierra del multimetro.

3) Utilizar un termómetro digital para medir la temperatura alrededor del sensor de temperatura  $C$ R1.  $\qquad \qquad \qquad$ 

4)Como el circuito de compensación de esta tarjeta genera una señal de +24.4mV/°C con una salida de O V a 0 °C, el voltaje correspondiente a la temperatura medida se puede calcular por medio de Ja fórmula siguiente:

 $Vt = (24.4 \text{ mV/PC}) \times \text{Temperature}$  medida

5) Ajustar el potenciómetro VR2 para obtener una lectura en el mullímetro igual al voltaje VI calculado en el paso anterior.

# A.C. PROGRAMACIÓN

El soporte de programación PC-LabDAS contiene 9 programas esenios en QuickBasic llamados: Welcome, Config, Main, Setup, Setup-help, Setup-edit, Log, Analyz, Report, Se recomienda leer el manual correspondiente [PCLS-700] para familiarizarse con Jos programas antes mencionados.

Un proceso es un conjunto de funciones ordenadas que se especifican en la tabla de grupos, que al ser ejecutadas adquieren *y* controlan los datos.

La información concerniente al proceso se prepara en dicha tabla que puede ser interpretada como una hoja de instrucciones o lista de comandos, donde cada línea es una instrucción que especifica un paso del procedimiento; posterionnente se puede ejecutar a través del programa **Log** o se puede almacenar en un archivo de datos **por** medio del *Setup.* 

Cada renglón de la tabla consta de siete campos, en los cuales se especifica el número de grupo, la función de éste, su estado, parámetros específicos que la función requiera *y* un breve comentario. Se puede enlistar un máximo de 100 grupos en un solo proceso. Una vez más, se recomienda ver el manual correspondiente para consultar las funciones.

A continuación se presenta un pequeño programa como ejemplo para medir voltajes *y* temperatura con un tennopar.

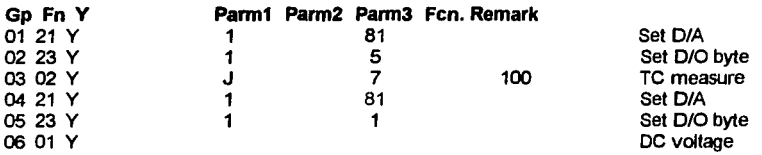

#### Notas:

Grupo 01: En la función 21, **Pann1** corresponde al puerto de la tarjeta PCL789, puede ser 1 o 2. Por puerto se entiende los dos grupos de canales, en el puerto 1 tenemos los canales del O al 7, en el puerto 2 tenemos los canales 8 al 15. **Pann2** corresponde a los escalones del convertidor Digital a Analógico; 8192 escalones corresponden a un intervalo de O a 10 volts *y* hay que dividirlo entré la ganancia correspondiente al tipo de termopar. En nuestro caso se dividió entre 100 dado que se usó un tennopar tipo J.

Grupo 02: En la función 23, **Pann1** corresponde al puerto de la PCL789, **Pann2** corresponde al canal de entrada en la PCL789.

~: En la función 02, **Pann1** corresponde al tipo de termopar en uso, **Pann2** corresponde a la tenninal de compensación de unión fría, que en nuestro caso es la 7 y **Pann3** es la ganancia según el tipo de tennopar.

h

# Calibración del monitor de NOx y del radiómetro Eppley

B. 1 Monitor de oxidas de nitrógeno.

El monitor de NO<sub>x</sub> (Modelo NA510-2, Columbia Scientific Ind.)<sup> $e<sup>1</sup>$  puede analizar en forma continua,</sup> óxido nítrico (NO), dióxido de nitrógeno (N02) *y* el total de óxidos de nitrógeno (NOx, NO *y* N02) en una mezcla de gas.

El principio de operación del monitor se basa en la reacción quimicoluminiscente entre las moléculas de NO y O<sub>3</sub> (ozono) para producir moléculas excitadas de alta energía de NO<sub>2</sub>\*. Cuando las moléculas de N02 pasan a un estado de energía más baja producen luz en la región del infrarrojo cercano. Las siguientes ecuaciones, resumen estas reacciones:

$$
NO + O3 = NO2* + O2
$$
  

$$
NO2* = NO2 + luz
$$
 (B.1)

En este monitor la intensidad de luz que se produce es directamente proporcional a la concentración de NO. Utiliza un filtro (cut-off) para evitar inteñerencia con otra reacción quimicoluminiscente que tiene lugar a bajas longitudes de onda, es decir, la reacción entre  $O<sub>3</sub>$  y etileno la cual produce luz azul. El analizador tiene integrado un generador de ozono. Con una descarga eléctrica en aire seco u oxígeno se produce una concentración muy alta de ozono el cual se introduce después dentro de la cámara de reacción.

El aire *y* el ozono se introducen en la cámara, donde se mezclan *y* reaccionan químicamente para producir energía. La luz pasa a través de un tubo fotomultiplicador (TFM) el cual mide la intensidad de radiación quimicoluminizada. La salida DC del TFM es convertida en un pulso DC cuya amplitud es proporcional a la intensidad de luz. Después, la señal se amplifica *y* un demodulador convierte el pulso amplificado en una señal DC analógica (se elimina el ruido electrónico). La concentración de N02 se obtiene restando la señal de salida del canal de NO del canal de NOx .Para analizar el NO *y* NOx ,el monitor cuenta con un interruptor para cada canal.

# B. 1. 2 Calibración del monitor de NOx

En el presente trabajo, la calibración del monitor de  $NO<sub>x</sub>$  se realizaba in situ. Es por ello que se presenta a continuación, una explicación breve sobre la forma de calibración.

Se recomienda que la calibración se inicie después de que el monitor tenga una hora de encendido, para que se estabilice. Las lineas de gas se conectan a los puertos de entrada, ubicados en la parte posterior del monitor, de la manera siguiente:

- a) Se conectan las líneas del gas de muestra en el lugar etiquetado con SAMPLE
- b) Se conecta el aire seco u oxígeno en el puerto etiquetado con AIR/O<sub>2</sub>
- e) Para calibrar el monitor, se conecta la línea del aire cero en el puerto etiquetado con ZERO *y* la del gas de calibración en SPAN.

# B.1.2.1 Calibración en ZERO *y* SPAN

El Monitor se puede calibrar en las posiciones de ZERO *y* SPAN, con una fuente de aire cero (que no contenga NOx) *y* una fuente de gas de calibración (span) que contenga una concentración de una mezcla de NO-NO<sub>2</sub>.

<sup>&</sup>lt;sup>C1</sup> Se recomienda consultar el manual para obtener detalles de operación del monitor de óxidos de nitrógeno, Modelo NA510-2

Después, se llevan a cabo los siguientes pasos:

a} Checar ZERO

- a1) Poner el interruptor MODE (localizado en la parte del frente del monitor) en la posición ZERO
- a2) Esperar a que la salida de los canales se estabilice
- a3) Poner los canales de NO y NO<sub>x</sub> en la posición 0.0 e ir ajustando el cero del canal NO<sub>2</sub>

# b. Checar SPAN

Después de que se ha realizado el paso de checar ZERO se hace lo siguiente:

- b1) Poner el interruptor MODE en la posición SPAN
- b2) Esperar a que se estabilicen todos los canales
- b3) Poner el interruptor del rango de cada canal en la escala más sensible para la concentración de NO, NO<sub>2</sub> y NO<sub>x</sub> en el gas de calibración.
- $b4$ ) Poner en la salida los canales de NO y NO<sub>x</sub> e ir ajustando la concentración de NO<sub>2</sub> con referencia al gas de calibración.

# **B.2 Radiómetro EPPLEY**

El radiómetro está constituido principalmente de una celda fotoeléctrica·Weston recubierta con una capa de selenio que a su vez se encuentra sellada herméticamente en una ventana de cuarzo, tiene un filtro de banda que sirve para restringir la respuesta de longitud de onda de la fotocelda para el rango del diseño (generalmente 295-385 nm) y un disco difusor de cuarzo opaco. Este disco tiene dos propósitos; 1) Reducir la intensidad de luz en el filtro de la fotocelda, 2) Mejorar la aproximación del instrumento a la ley de Lambert.

Las terminales de la fotocelda están conectadas a través de una resistencia de precisión y la señal se mide como una caida de voltaje a través de esa resistencia. Por este método el flujo de corriente es de unos pocos microampers lo cual satisface las condiciones de estabilidad de la· fotocelda. Toda la estructura está montada en un tubo de latón; el disco difusor es removible'y'su base está protegida contra el mal tiempo, por un empaque de hule. El nivel de burbuja circular se· encuentra en el soporte, el cual tiene tres tornillos niveladores.

# B.2.1 Calibración, instalación

La calibración del radiómetro Eppley con una ventana de 290-385 nm, utilizado en el presente trabajo, viene de fábrica. Sin embargo se verificó la calibración en el Laboratorio de Radiación del Instituto de Geofísica de la UNAM. El valor de respuesta es 0.532 mW cm $^2$  mV $^4$ . La señal de salida está en milivolts.

La instalación es muy sencilla, solo debe de cuidarse lo siguiente:

- a) El sitio seleccionado para la exposición del instrumento debe de tener un mínimo de obstrucción entre el intervalo de 0-360<sup>°</sup> del azimutal.
- b) Las uniones de los cables deben de estar protegidas *y* conectadas a tierra. -
- c) Debe estar bien nivelado.

#### En este apéndice se reportan los valores experimentales de las constantes de fotólisis, para diferentes localidades de la Cd. de México y Tres Marias, Mor

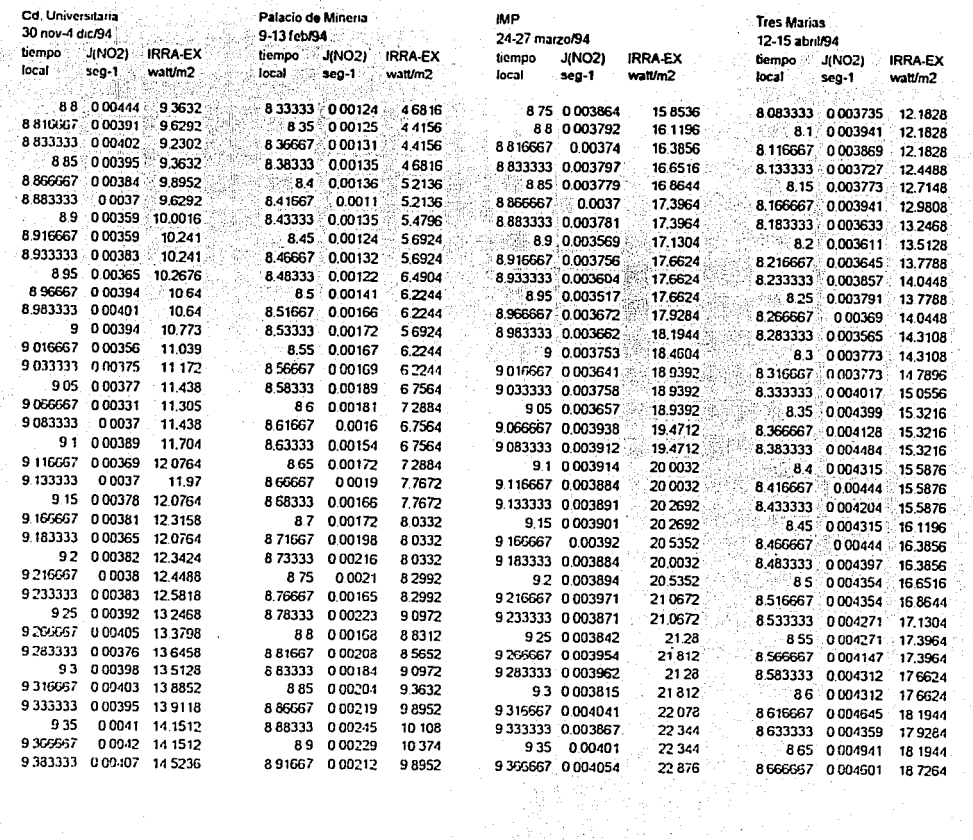

EALL  $\mathcal{F}$  $\frac{1}{2}$ ORIGEN

ţ

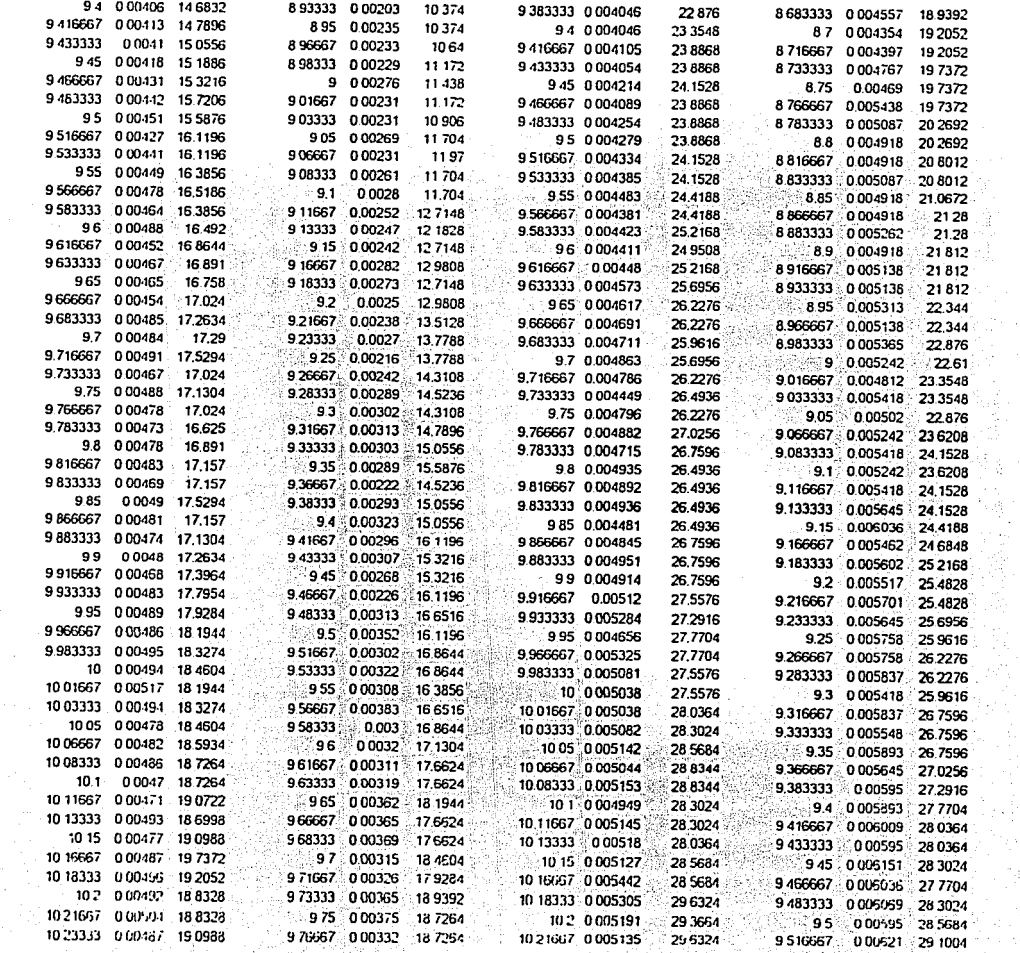

VIIIE Singing 

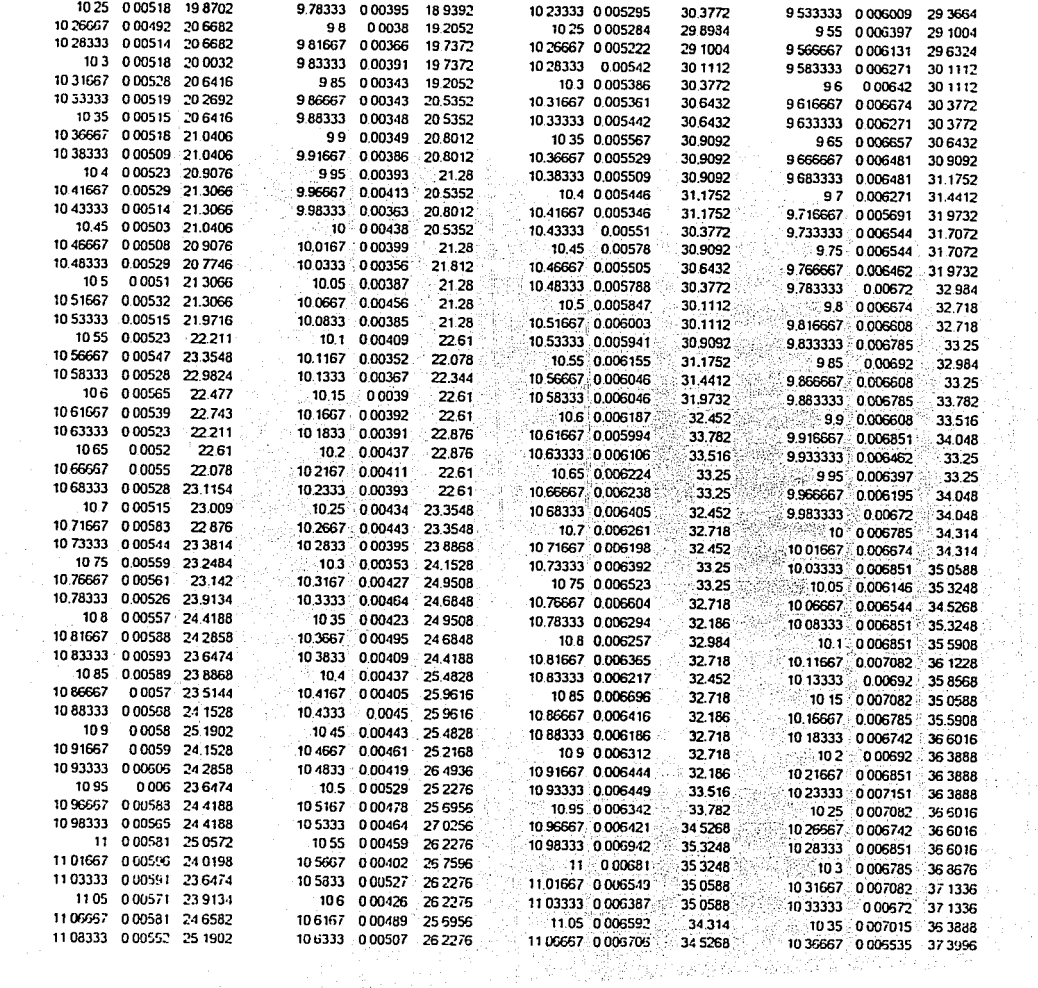

 $\frac{1}{n}$ UNBEN

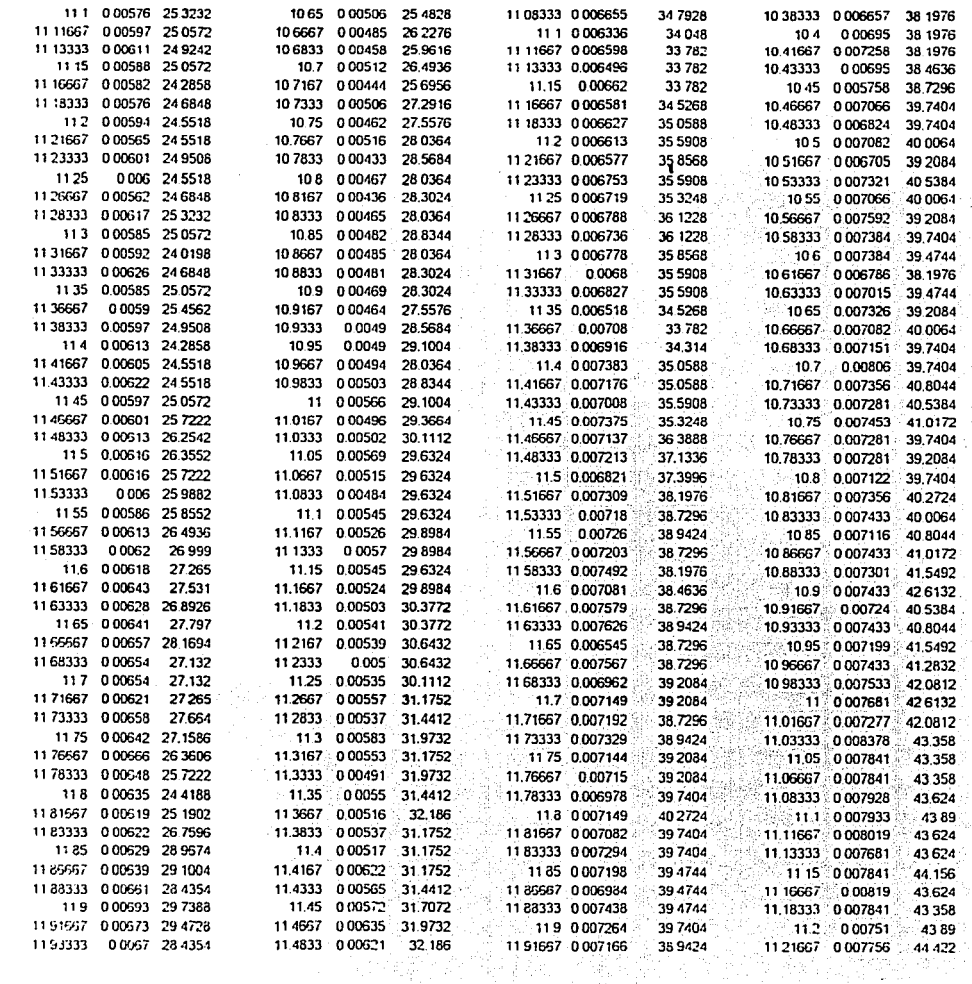

FALLA DE ORIGEN

 $\begin{aligned} \frac{d}{dt} \mathcal{L}_\text{eff} = \frac{1}{2} \mathcal{L}_\text{eff} \end{aligned}$ 

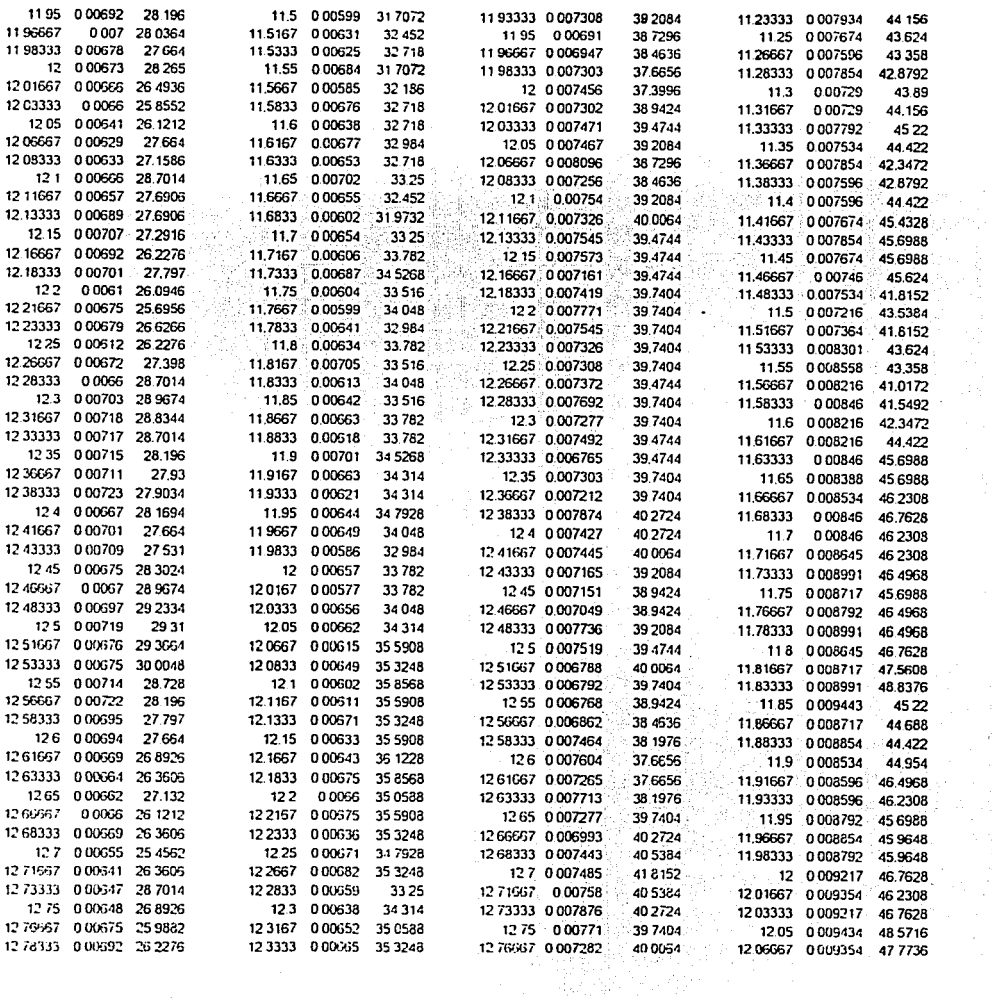

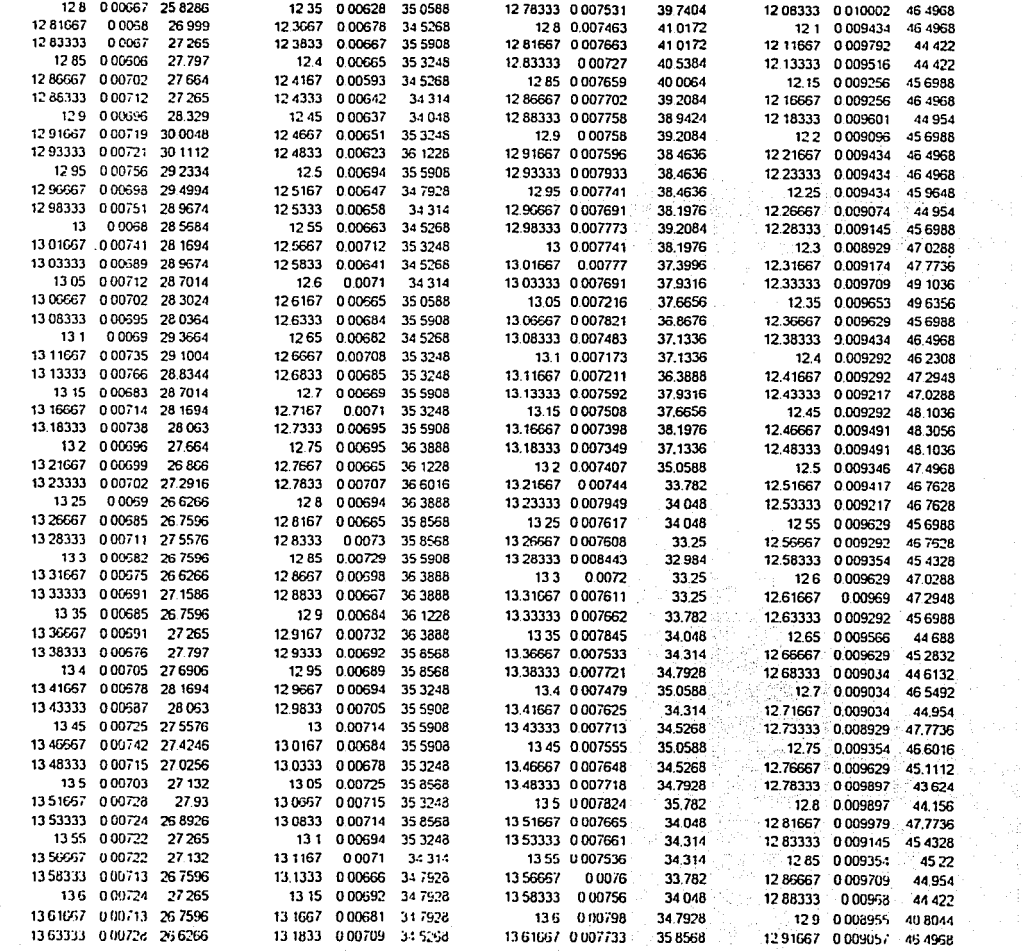

FALLA DE ORIGEN

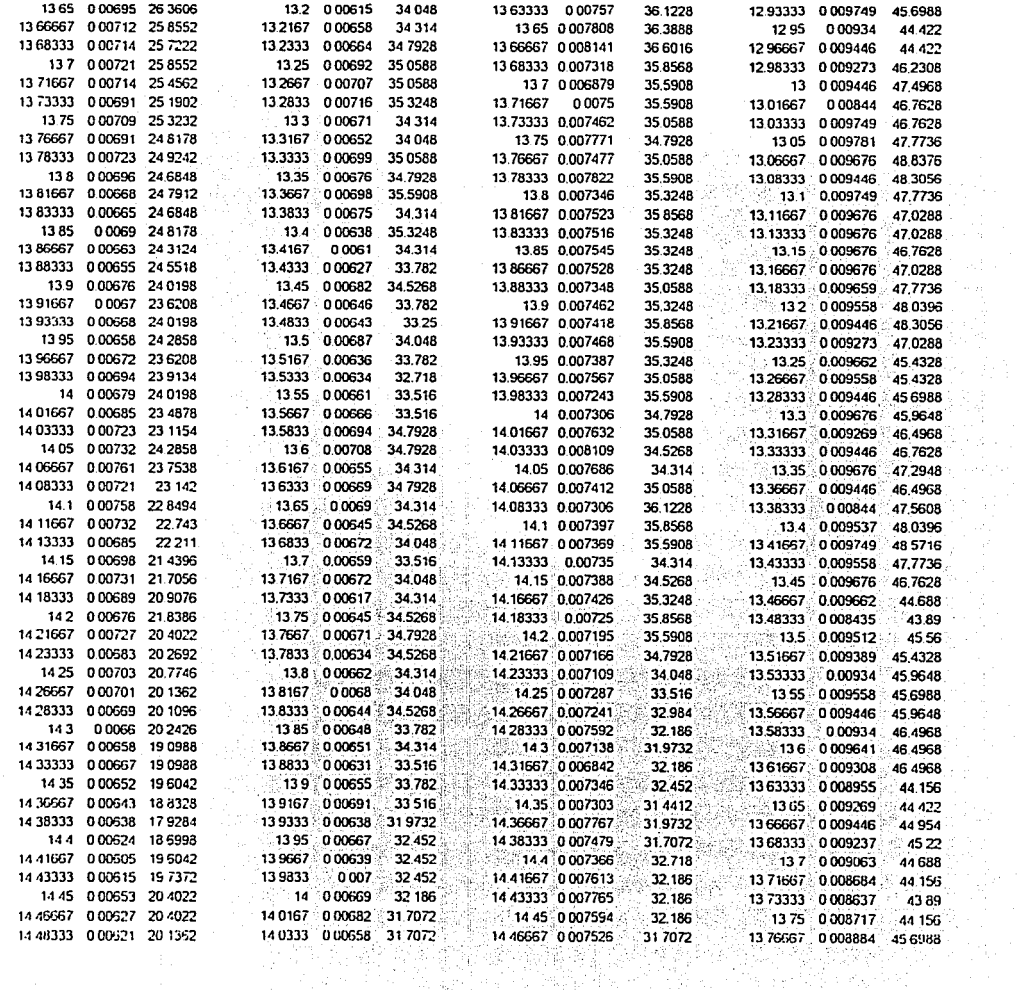

12년 12월<br>전자 동

FALLA DE **NBER** 

 $\frac{1}{2}$  .

 $\frac{1}{2}$ 

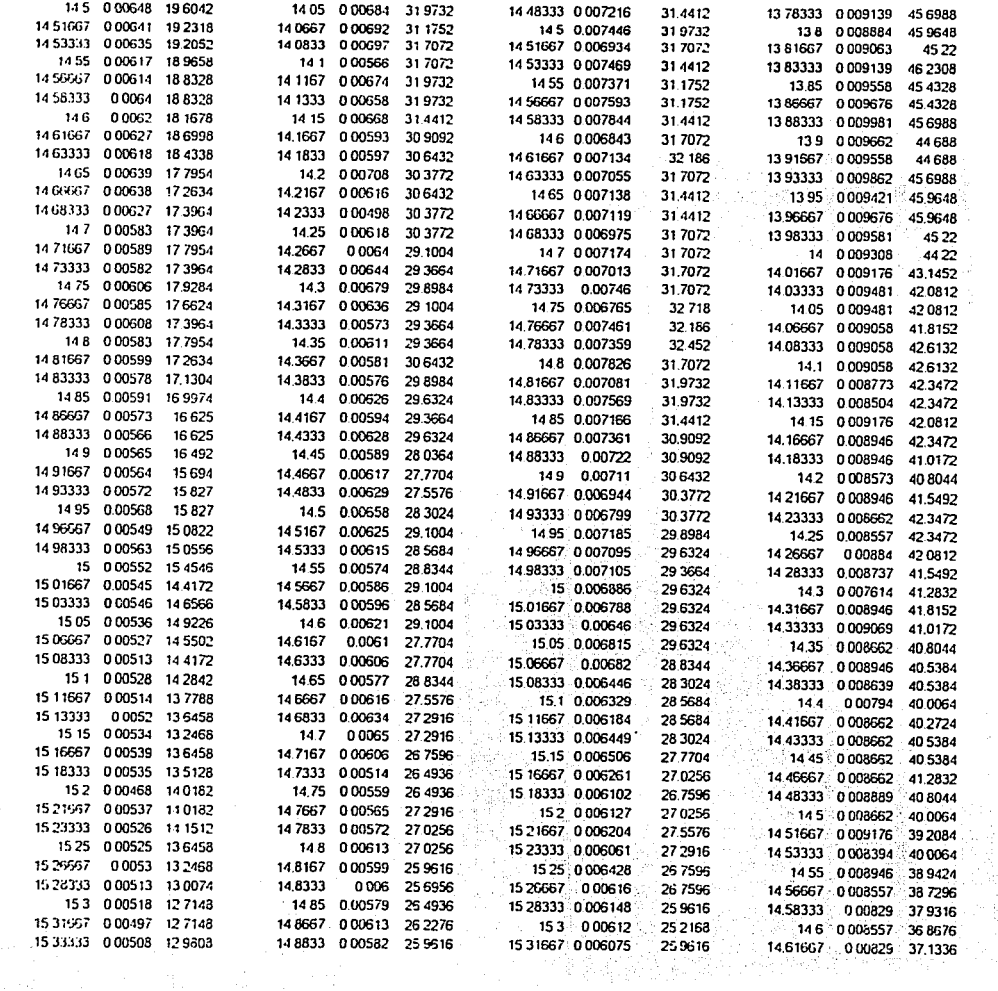

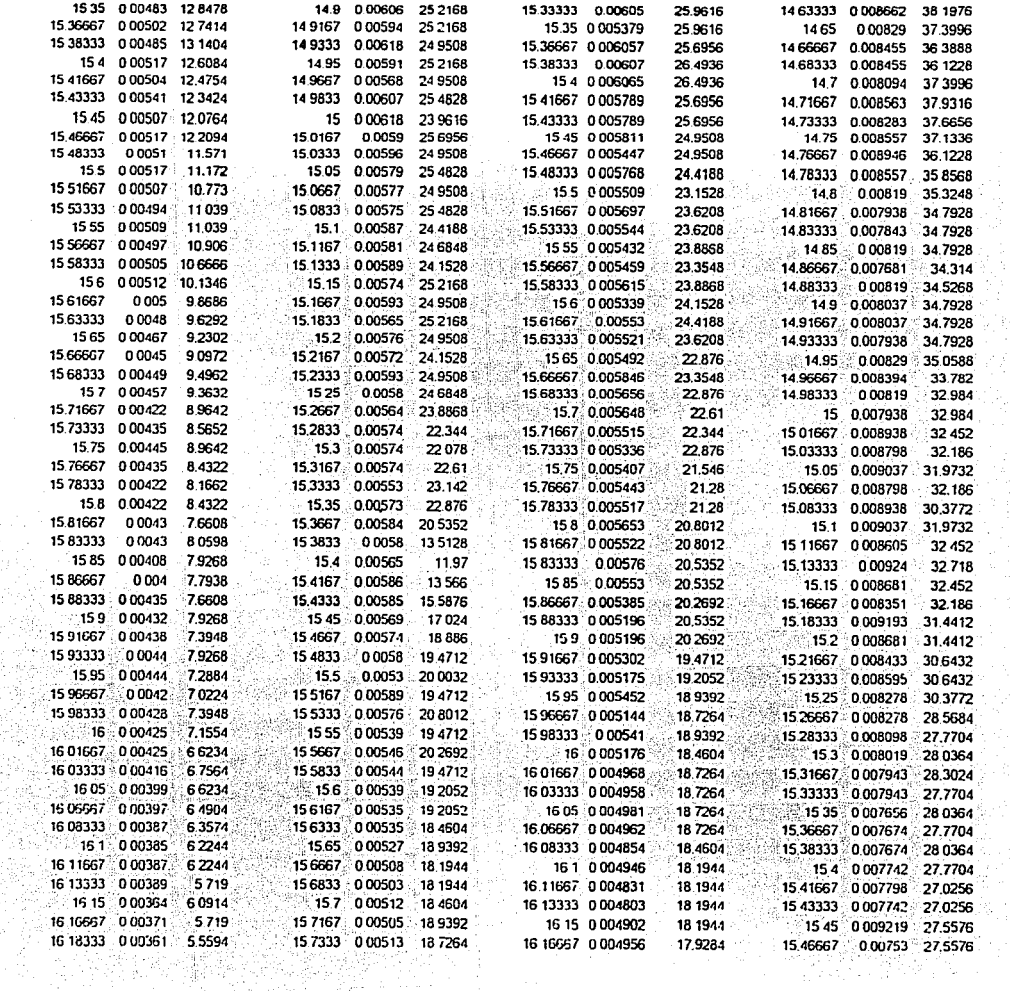

**ERITA DE QREN** 

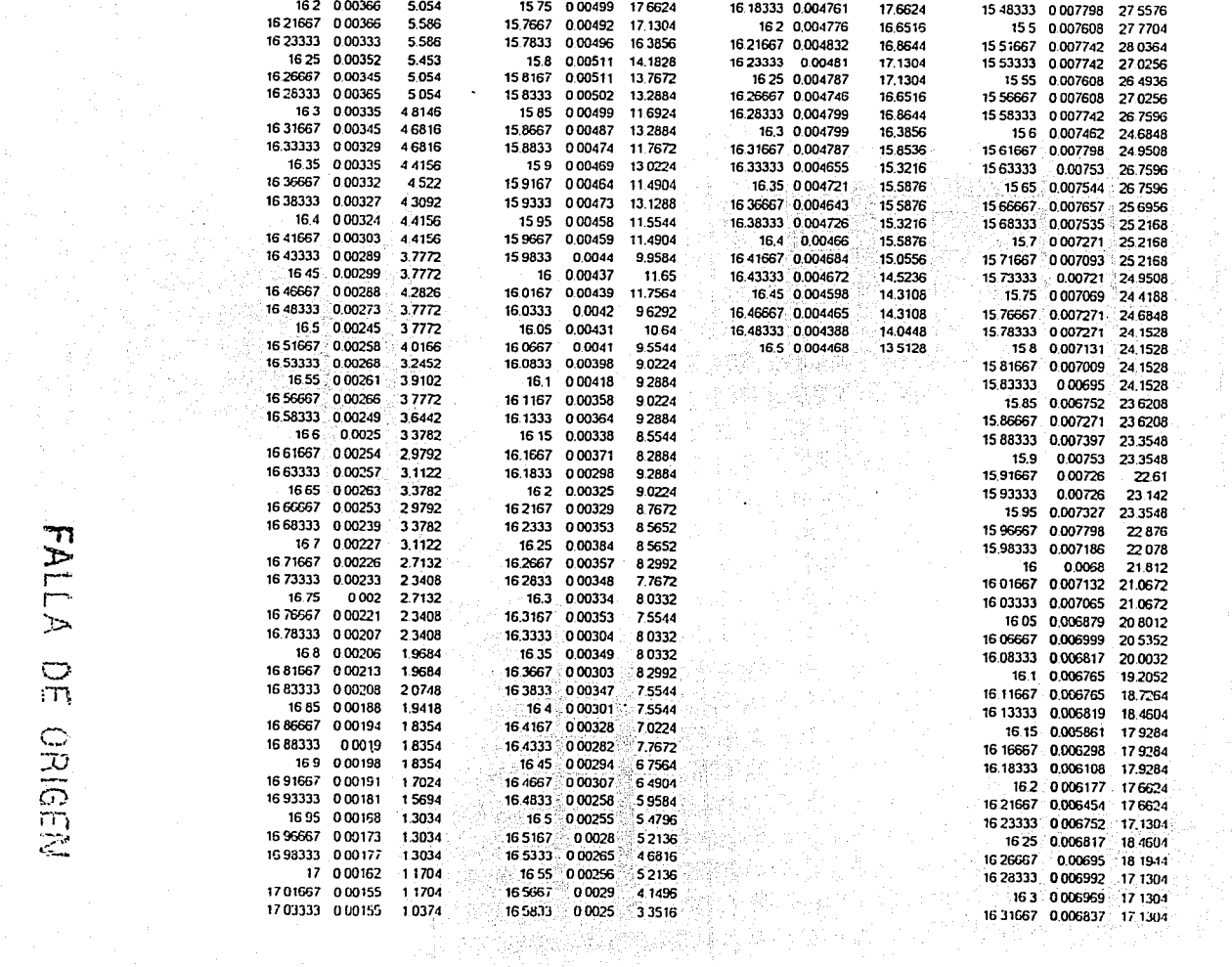

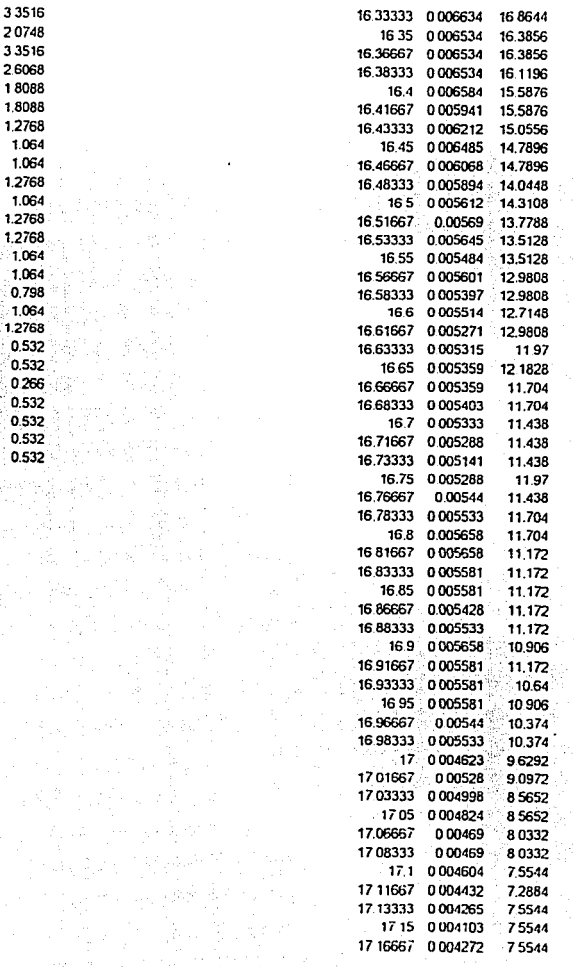

TTM نتثر  $\mathbb{C}$ NEBEN

17.05 0.00168

17.1 0.00144

17.06667 0.00149

17.08333 0.0015

17 11667 0.00146

0.798

0532

0.7714

0.399

0.399

The con-

16.6 000243

16 6167 0 00206

16.6333 0 00182

16 6667 0.00189 16.6833 000187 16.7 0 00206 16,7167 0.0018 16.7333 000175 16.75 0.00183 16.7667 0 00186 16.7833 0.00174 16.8 0.00174 16.8167 0.00176 16.8333 0.00176  $16.85 \cdot 0.00169$ 16.8667 0.00147 16.8833 0.00167 16.9 0.00149 16.9167 000161 16.9333 0.00159 16.95 0.00165 16.9667 0.00139 16.9833 0.00131 17 0.00146

16.65 0.00248

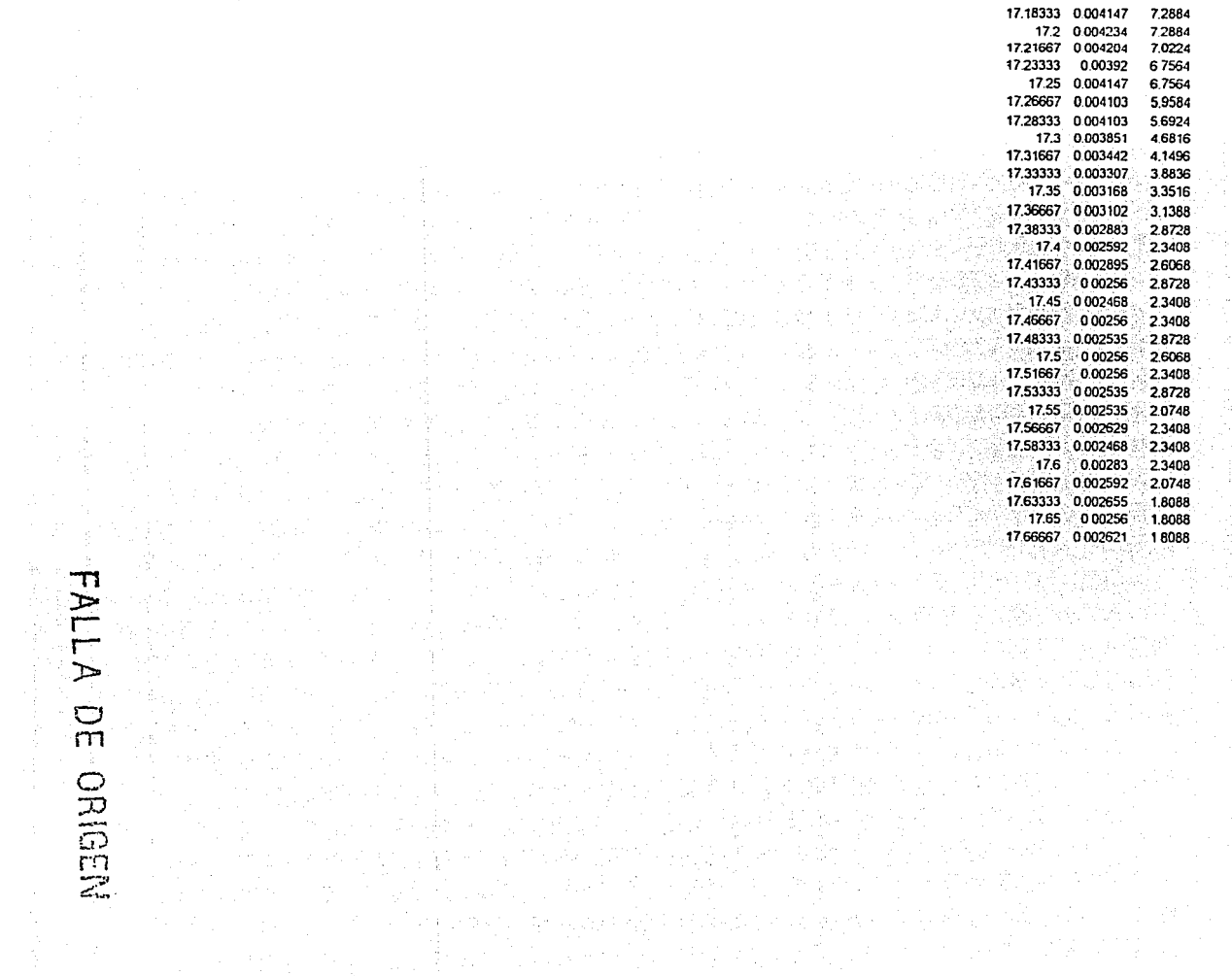